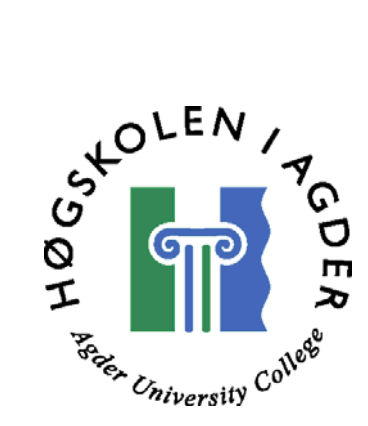

# Teknologi for kartvisning på Internett

Hovedoppgave ved sivilingeniørutdanning i informasjons- og kommunikasjonsteknologi

> av Sigurd Nistad Daland

Grimstad, Juni 2001

## <span id="page-1-0"></span>**Sammendrag**

I et økende konkurransemarket var det et ønske hos Mapomweb.com om en mer uavhengig kartteknisk løsning. Det ble valgt å utrede tre karttekniske alternativer. ArcIMS fra markedslederen ESRI, FlexiMap fra det norske firmaet FlexIm InfoWiz AS og Maria fra det norske firmaet Teleplan AS.

ArcIMS er et totalprodukt fra ESRI, og integrerer hele produktspekteret til ESRI i Internett. FlexiMap og Maria er lettere systemer. Disse har hovedfunksjonaliteten konsentrert rundt kartvisning.

Det er lagt hovedvekt på ArcIMS. Funksjonaliteten til ArcIMS er meget stor. Dette gjør at ArcIMS er et brukervennlig og forstålig system. Samtidig blir brukervennligheten en faktor for redusert fleksibilitet. Auto generering av klienter, gjør disse uoversiktlige ved tilpasninger.

Det viktigste elementet i en kartvisning, er ytelsen til server systemet. ArcIMS har et komplekst server system med stor funksjonalitet. Dette reduserer ytelsen. Overføring av store datamengder til kart serverne reduserer ytelsen mye.

Sett i forhold til FlexiMap og Maria, har ArcIMS et litt for tungt server system. I avvente på et lettere server system, anbefales det å vente med eventuelle framstøt mot ArcIMS. En videre oppfølging av Maria anses imidlertid som veldig interessant. Maria er ny i markedet, noe som gjør at det er store muligheter til å påvirke utviklingen.

## <span id="page-2-0"></span>**Forord**

Denne rapporten er et resultat av faget IKT6400 " Hovedoppgave". Oppgaven er utført ved sivilingeniørstudiet i informasjon og kommunikasjons teknologi (IKT) ved Høgskolen i Agder, avdeling Grimstad. Oppgaven omfatter ett semester, dvs. 10 vekttall. Oppgaven er utformet og gitt av kartfirmaet Maponweb.com i Grimstad.

Jeg vil gjerne takke Maponweb.com for oppgaven. Spesielt vil jeg takke veileder Alf Pettersen, samt øvrige ansatte i Maponweb.com for veiledning og hjelp til å gjennomføre oppgaven.

Grimstad, 28.05.2001

Sigurd Nistad Daland

# <span id="page-3-0"></span>Innholdsfortegnelse

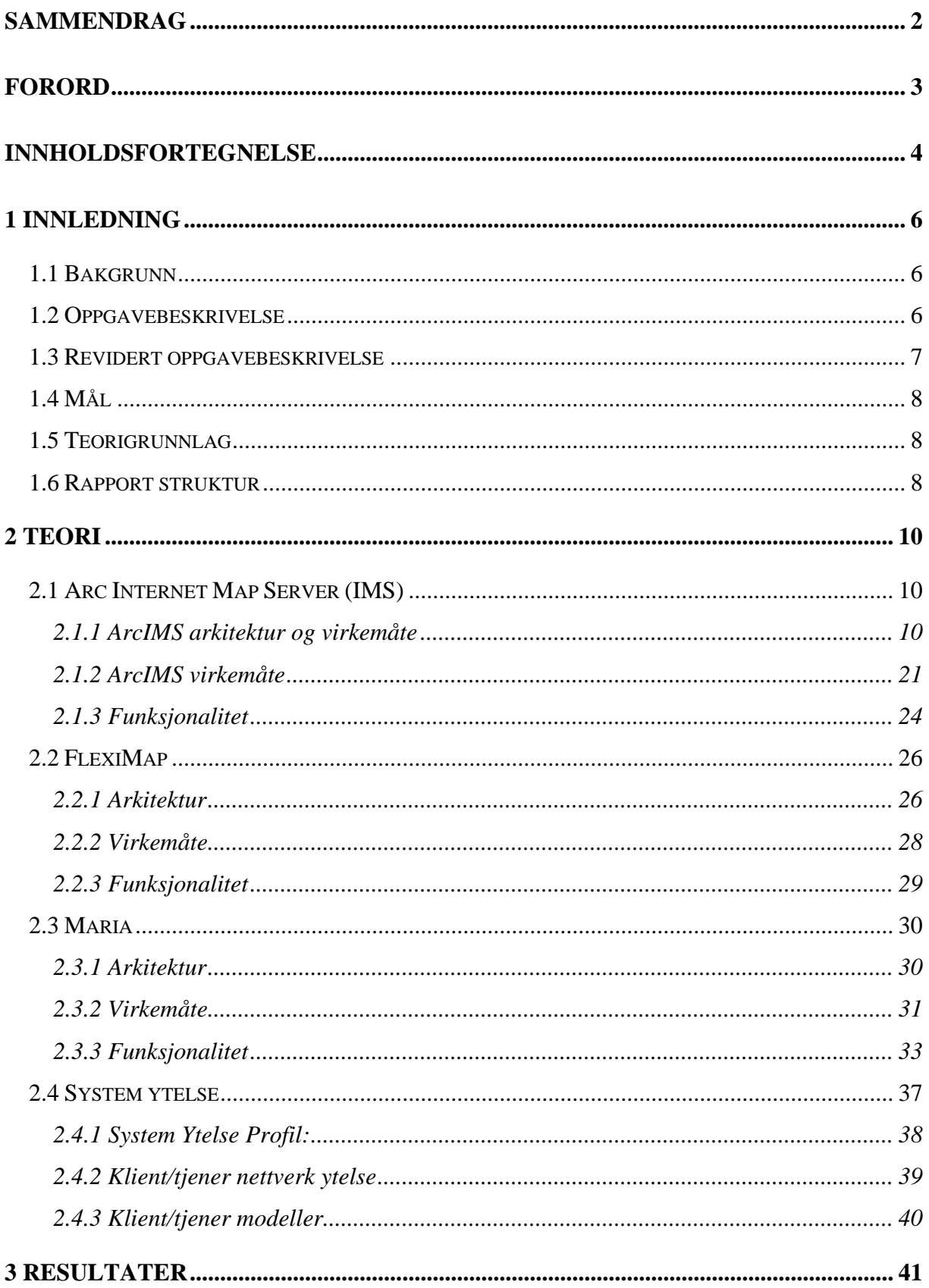

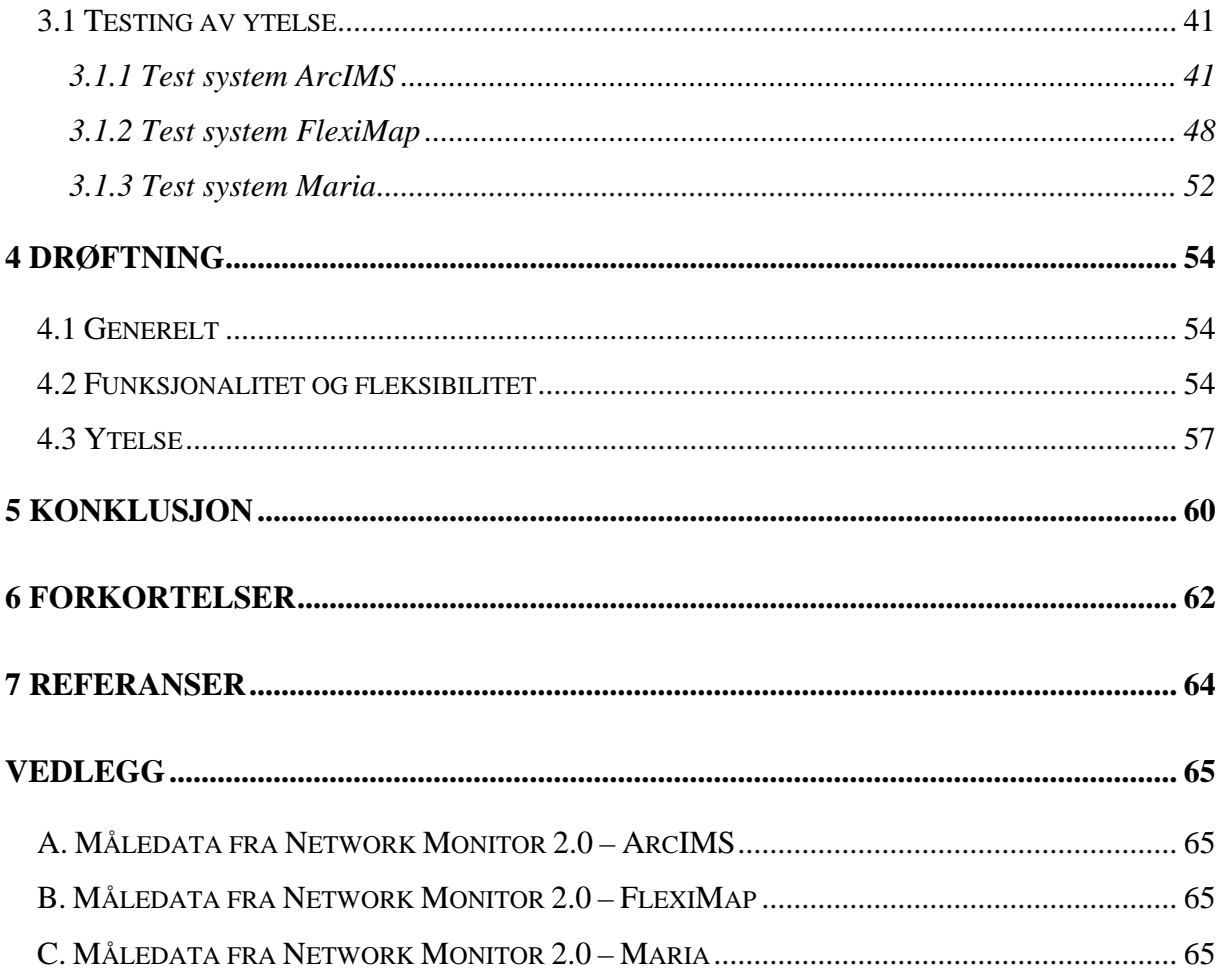

## <span id="page-5-0"></span>**1 Innledning**

### **1.1 Bakgrunn**

Kampen om informasjon driver stadig flere bedriftsledere til å gå nye veier. Informasjon er i den senere tid blitt en vesentlig maktfaktor. Jakten på mer informasjon, har utvidet grensene på informasjonen fra å være kritisk og/eller bransjeorientert til å omfatte også en mer service rettet informasjonsbruk. Flere og flere ser nytten av å kunne tilby utvidet informasjon til sine kunder. Som et ledd i distribusjonen av slik informasjon, ser flere og flere Internett som ett viktig verktøy. Det å kunne ha konstant tilgang til informasjon ser ut til å være en viktig faktor for en bedrifts kunderelasjoner i en sterkt konkurranse preget situasjon.

For å kunne tilby disse relativt nye tjenestene, har et nesten ukjent marked fått ny grobunn. Geografisk Informasjons System (GIS) er et computer basert verktøy for kartlegging og analyse av elementer som eksisterer og hendelser som inntrer på jorda. GIS består av fem nøkkel komponenter:

- Hardware
- **Software**
- Data
- Mennesker
- **Metoder**

Kart firmaet Maponweb.com har sett et marked innen denne nisjen. I flere år har Maponweb tilbudt kart relaterte tjenester på Internett. Dette har skjedd i et nært samarbeid med andre kart firmaer i Norge. Med økende konkurranse i markedet, har det vokst fram en interessekonflikt med noen av samarbeidspartene. Med et ønske om å stå på egne bein, ønsket Maponweb å få utredet alternative kartvisningsteknologier.

## **1.2 Oppgavebeskrivelse**

Visning av kart over Internett innebærer at data fra en GIS database skal ekstraheres og visualiseres. For å kunne gi brukeren en ønsket funksjonalitet, kreves muligheter for zooming og paning i kartet. Ved zooming skal informasjonen som vises i kartet tilpasses det aktuelle zoom nivå.

<span id="page-6-0"></span>Slike tjenester stiller meget store krav til teknologi. Store datamengder skal gjennomsøkes for å generere det aktuelle kart utsnitt. Kravene til responstider i Internett applikasjoner tilsier at det aktuelle kart skal være tilgjengelig for brukeren i løpet av få sekunder.

Hovedoppgaven består i å evaluere sentrale visningsteknologier. Det legges vekt på produktet ArcIMS fra markedslederen innen GIS software, ESRI. Denne skal sammenlignes med produktet FlexiMap fra det norske selskapet FlexIm InfoWiz AS og MapXtreme fra selskapet MapInfo.

Det legges vekt på å sammenligne ytelse, funksjonalitet og fleksibilitet.

Oppgaven skal omfatte:

- en oversikt over aktuelle visningsteknologier,
- implementasjon av en enkel applikasjon basert på ArcIMS fra ESRI,
- evaluering av ArcIMS med hensyn på ytelse og funksjonalitet.

### **1.3 Revidert oppgavebeskrivelse**

Som en del av den daglige driften i Maponweb, ble det opprettet kontakt med nye leverandører av kartvisningsteknologi. Følger av dette resulterte i en revurdering av den opprinnelige oppgavebeskrivelsen. Sammen med veileder ble vi enige om å bytte ut en av de opprinnelige visningsteknologiene med et system som ble ansett som mer aktuelt. Med forandringer ble den nye oppgavebeskrivelsen som følger:

Visning av kart over Internett innebærer at data fra en GIS database skal ekstraheres og visualiseres. For å kunne gi brukeren en ønsket funksjonalitet, kreves muligheter for zooming og panning i kartet. Ved zooming skal informasjonen som vises i kartet tilpasses det aktuelle zoom nivå.

Slike tjenester stiller meget store krav til teknologi. Store datamengder skal gjennomsøkes for å generere det aktuelle kart utsnitt. Kravene til responstider i Internett applikasjoner tilsier at det aktuelle kart skal være tilgjengelig for brukeren i løpet av få sekunder.

Hovedoppgaven består i å evaluere sentrale visningsteknologier. Det legges vekt på produktet ArcIMS fra markedslederen innen GIS software, ESRI. Denne skal sammenlignes med

<span id="page-7-0"></span>produktet FlexiMap fra det norske selskapet FlexIm InfoWiz AS og Maria fra selskapet Teleplan AS.

Det legges vekt på å sammenligne ytelse, funksjonalitet og fleksibilitet.

Oppgaven skal omfatte:

- en oversikt over aktuelle visningsteknologier,
- implementasjon av en enkel applikasjon basert på ArcIMS fra ESRI,
- evaluering av ArcIMS med hensyn på ytelse og funksjonalitet.

### **1.4 Mål**

Oppgaven tar sikte på å evaluere ArcIMS sammen med FlexiMap og Maria. Denne evalueringen skal skje på bakgrunn av ytelse, funksjonalitet og fleksibilitet. Målet med oppgaver er å:

- redegiøre for relevant teori for systemene,
- implementere testsystemer,
- utarbeide en vurdering ut fra tester,
- konkludere med en framtidig strategi.

## **1.5 Teorigrunnlag**

Under informasjon innhenting viste det seg rask at det var svært store forskjeller på de teoretiske grunnlagene til systemene. ArcIMS er et svært godt dokumentert system. FlexiMap har en grad av dokumentasjon som er veldig mye lavere, men siden dette er det systemet Maponweb kjører på i dag, sitter Maponweb på en viktig kompetanse når det gjelder informasjon. Maria er et nytt produkt på Internett markedet. Den dokumentasjon som ble lagt til grunn for Maria, bygger på kurs og kursdokumenter fra produsenten, og på egne test erfaringer.

## **1.6 Rapport struktur**

Rapporten starter med en innledning som gir en innføring i oppgavens bakgrunn. Videre blir man presentert en beskrivelse av oppgaven og hvilke mål som er satt. Kapittel 2 utreder teorien til de tre valgte systemene. Her utredes arkitekturen, virkemåten og funksjonaliteten til systemene. Det er også tatt med en teoretisk utredning av system ytelse påvirkninger. Det

neste kapitlet inneholder de praktiske testene og de tilhørende resultatene. Videre blir resultatene drøftet, og til slutt inneholder rapporten en konklusjon.

## <span id="page-9-0"></span>**2 Teori**

## **2.1 Arc Internet Map Server (IMS)**

ArcIMS er et produkt fra selskapet Environmental Systems Research Institute, Inc. (ESRI). ESRI ble grunnlagt i 1969, da som et privateid konsulentfirma innen landbruksanalyse. Selskapet har sitt hovedkontor i Redlands, California. I begynnelsen av 1980-årene rettet virksomheten seg mot det vi kjenner i dag som GIS, og i 1981 kom ESRI med sitt første kommersielle produkt, ArcINFO. Fra et lite konsulentfirma, har ESRI utviklet seg til å bli den største forsknings og utviklingsorganisasjonen innen GIS og dets brukerfellesskap.[1]

ArcIMS er et kraftig verktøy for å distribuere geografisk informasjon via Internett. Det tillater "real-time" sammenkobling av data over hele verden, og det gir en felles plattform for en slik utveksling. ArcIMS gir tilgang til ressurser på Internett som gir grunnlag for en mer informert beslutningsavgjørelse. ArcIMS lar deg utveksle, integrere og analysere data på forskjellige måter. Som et verktøy for visning, spørring og analyse, kan brukere kombinere data og informasjon på Internett med lokale data. [6]

Arkitekturen til ArcIMS er spesielt konstruert til å behandle GIS data og tjenester på Internett. ArcIMS er ikke bare en Internett kartleggingsløsning, men også et rammeverk for å distribuere GIS muligheter på Internett. Dette gir unike muligheter i det potensialet det ligger i data integrering.

Spesielt bygd for å håndtere GIS på Internett, er ArcIMS designet for lett å kunne lage karttjenester, lage websider for kommunikasjon med karttjenestene og administrasjon av websider. ArcIMS opererer i et distribuert miljø som består av både klient og server side komponenter.

Server teknologien er en del av et flerlags arkitektur. Rammeverket består av klienter, tjenester og data styring. ArcIMS støtter flere typer klienter og har et stort server potensial.

#### **2.1.1 ArcIMS arkitektur og virkemåte**

ArcIMS har en flerlags arkitektur som bestå av et presentasjons lag, et "business logic" lag og et data lagring lag.

Presentasjonslaget består av ArcIMS Viewers. Business logic laget inkluderer Web server, ArcIMS applikasjon server, ArcIMS applikasjon server tilkoblinger og ArcIMS Spatial server. Data lagring laget består av data kilden. Kommunikasjonen mellom lagene foregår ved bruk av ArcXML, som er ArcIMS versjonen av XML (eXtensible Markup Language).

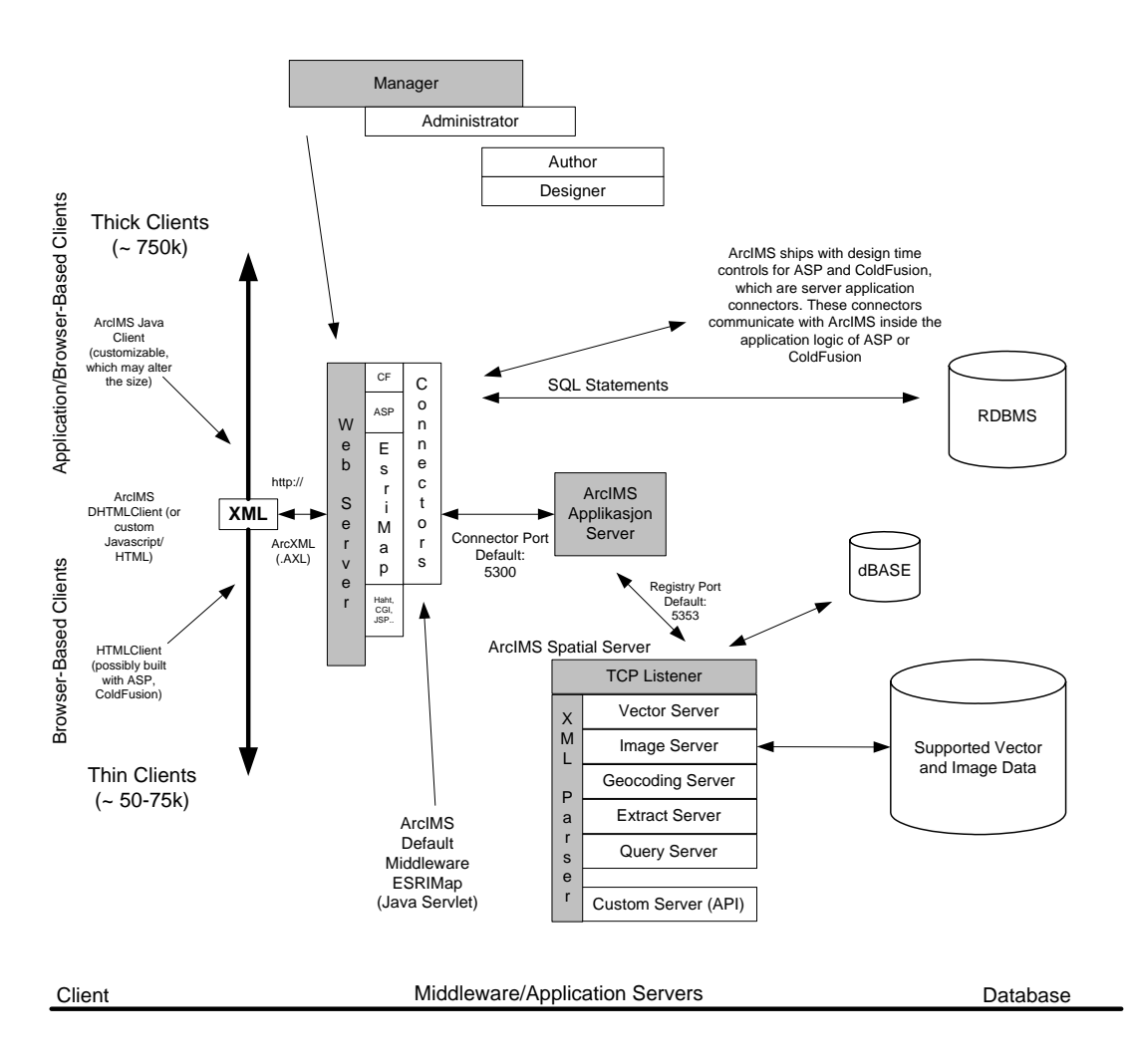

#### **ArcIMS Architecture**

**Figur 1: ArcIMS arkitektur [4]** 

ArcIMS opererer i et distribuert miljø, og består av både klient og server komponenter. Klientsiden består av tre typer av Viewers. Dette er ArcXML klienter, DHTML/HTML klienter og Java klienter.

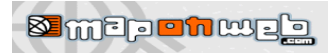

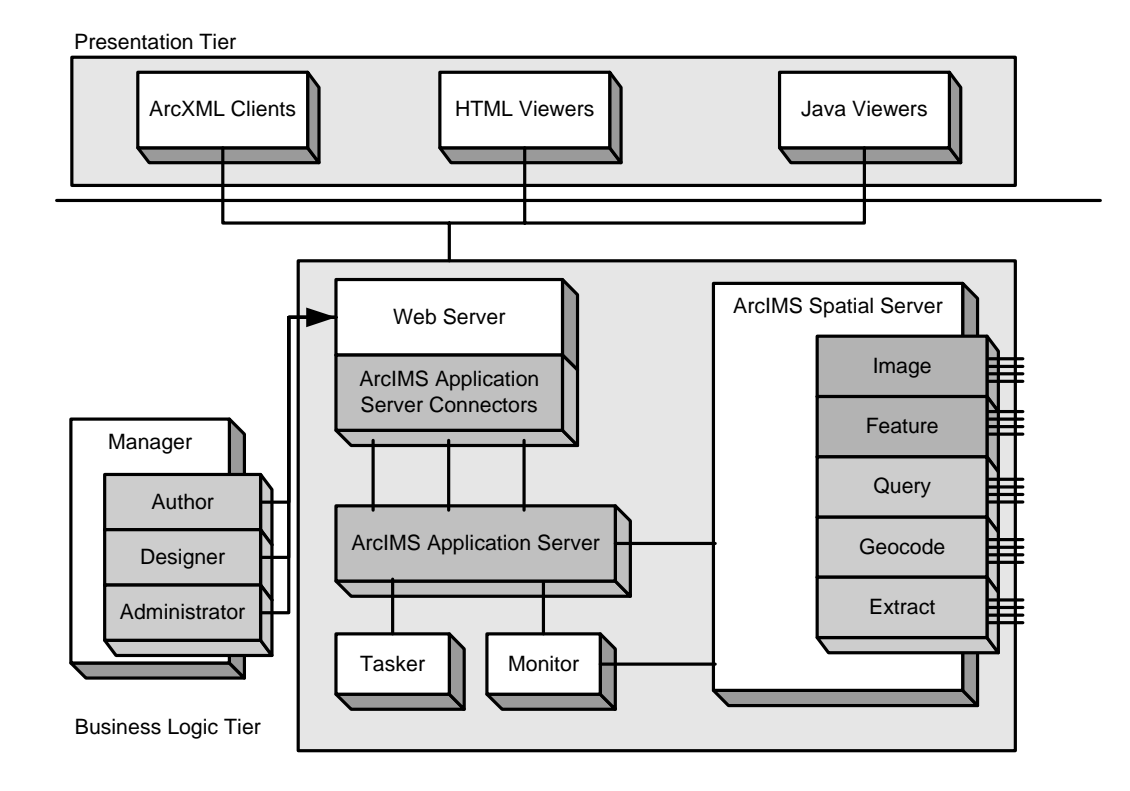

#### **Figur 2: ArcIMS komponenter [2]**

å server siden foregår de essensielle operasjonene. De viktigste komponentene er web server, P ArcIMS Applikasjon server koblinger, applikasjon server, Spatial server og Manager. Disse komponentene prosesserer forespørsler, lager og kjører kart tjenester og styrer websiden.

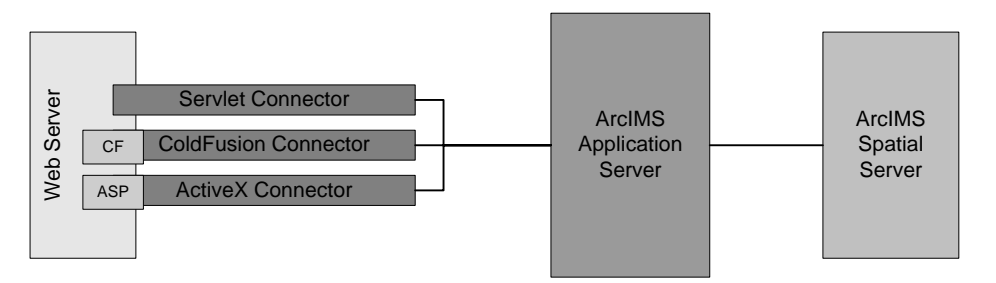

**Figur 3: ArcIMS forretnings logikk** 

Web serveren kommuniserer med en av de tre koblingene mot applikasjons serveren. I en typisk ArcIMS installasjon må web serveren kommunisere med en Java servlet motor, eller

den kan ha en innebygd servlet motor. Ved bruk av ColdFusion eller ActiveX tilkoblingene , er en Java servlet ikke nødvendig, men da må Web serveren støtte ColdFusion eller Active Server Pages (ASP).

Application serveren kjører som en bakgrunnsprosess (Windows NT service/UNIX daemon). Den har i oppgave å administrere innkommende forespørsler og sørge for last balansering. Ved flere Spatial servere, holder applikasjon serveren rede på hvilke kart tjenester som ligger på hvilke Spatial server.

Ved bruk av flere Web servere, kan disse kommunisere med applikasjon serveren, noe som vil si at applikasjon serveren kan kjøre på en annen maskin enn Web serveren.

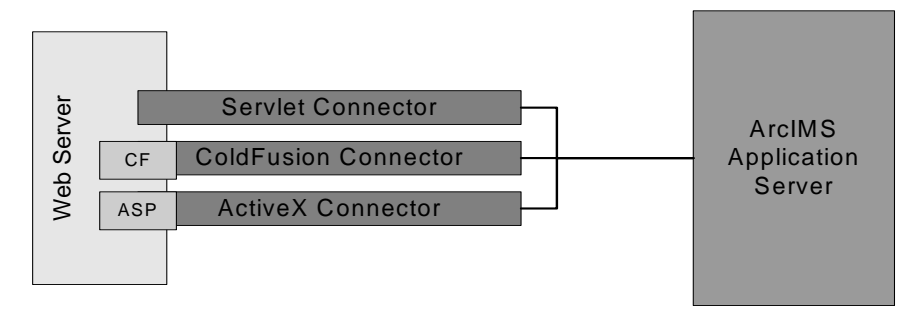

**Figur 4: ArcI MS mellomvare** 

Applikasjon server tilkoblingene sørger for kommunikasjon mellom Web serveren eller en tredje part applikasjon server og ArcIMS applikasjon server.

ArcIMS har tre tilkoblinger:

- Servlet
- ColdFusion
- ActiveX

Hver forespørsel oppretter en socket tilkobling med applikasjon serveren. Når socketen er pprettet, kan kommunikasjon forekomme. Tilkoblingene må kjøre på samme maskin som o Web serveren.

Applikasjon serveren forventer forespørsler skrevet i ArcXML. Hvis en benytter ColdFusio n eller ActiveX, m å en oversette forespørselen til ArcXML før en forespørsel kan sendes videre til applikasjon serveren.

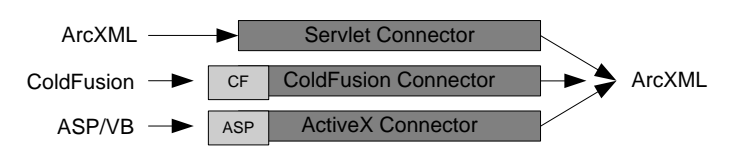

**Figur 5: ArcI MS tilkoblinger - Oversettelse** 

#### **Servlet tilkobling**

Servlet tilkoblingen bruker en Java servlet motor som kommunikasjonslink mellom Web serveren og applikasjon serveren. Servlet motoren er en Java plattform teknologi for utvidelse av Web servere. Selv om hver type kan ha unike særtrekk, vil alle ha det samme applikasjon programmering grensesnittet (API). Siden servlets bruker samme protokoll, kan ArcIMS kommunisere med nesten hvilke som helst Web server med en Java servlet motor.

ArcXML før de når tilkoblingen. Dette gjør at de ikke trenger ytterligere oversettelse. Servlet tilkoblingen er standard tilkobling for ArcIMS. Forespørsler og svar blir skrevet i

#### **ColdFusion tilkobling**

ColdFusion tilkoblingen oversetter ColdFusion forespørsler til ArcXML. Når en ColdFusion applikasjon server får en forespørsel av Web serveren som inneholder en ArcIMS "tag", blir forespørselen sendt videre til ColdFusion tilkoblingen som oversetter forespørselen til ArcXML. Den blir så sendt videre til applikasjon serveren.

Svar blir sendt tilbake til Web serveren som en HTML side. ColdFusion tilkoblingen er både en Windows NT og en UNIX løsning.

#### **ActiveX tilkobling**

ActiveX tilkoblingen er en Component Object Model (COM) Dynamic Link Library (DLL) for bruk med COM applikasjoner som Microsoft ASP. Ved bruk av ActiveX tilkoblingen, kan et tilkoblings objekt lages i ASP, Visual Basic, C++, Delphi eller andre COM kompatible

språk. En ActiveX tilkobling til applikasjon serveren blir opprettet en gang. Forespørsler om håndtering av kart operasjoner vil da bruke denne tilkoblingens objekt modell API. ActiveX tilkoblingen er bare tilgjengelig på Windows NT.

#### **ArcXML**

protokoll for data utveksling mellom ulike komponenter av ArcIMS, og er basert på XML versjonen 1.0. ArcXML filer ligner mye på HTML sider. Den vesentlige forskjellen er at HTML beskriver sidestrukturen for visning, mens ArcXML tilfører strukturen en beskrivelse ArcXML er ArcIMS versjonen av XML. ArcXML er et format som er designet som en av innholdet.

ArcXML "tags" og egenskaper danner strukturen for:

- hvilke lag som brukes. • Kart tjeneste konfigurasjon filer. Filene beskriver hvordan kart skal gjengis og
- Forespørsler. Ved hjelp av et filter spesifiseres hvilken del av kartet som skal vises og hvordan hvert lag skal symboliseres
- Svar. Informasjon blir sendt tilbake til klienten.

ArcXML definerer innholdet av kart tjenester, men blir også brukt ved forespørsler og svar mellom klient, mellomvare og server.

#### **illeggsprosesser på serveren(e) T**

Det går i tillegg to prosesser på serveren(e). Dette er en ArcIMS Monitor og en ArcIMS Tasker.

#### ArcIMS Monitor

Denne prosessen blir brukt for å spore tilstanden til Spatial Server. Formålet med monitoren er å starte nye karttjenester og Spatial server automatisk når systemet restartes.

#### ArcIMS Tasker

generert av Spatial server ved bruk av Image karttjeneste, og fjernes ved et brukerdefinert tidsintervall. Denne prosessen blir brukt til å fjerne bildefiler fra "Output" folderen. Disse bildefilene blir

#### **ArcIMS Spatial server**

ArcIMS Spatial server er det vi med en enklere terminologi kaller kart server. Kart serveren er ryggraden i Ar cIMS. Oppgaven til kart serveren er å sørge for funksjonelle muligheter til å aksessere og lage kart og data til et passende format før dette blir sendt til en Web browser. Kart serveren inneholder kart tjenestene til ArcIMS. Disse kart tjenestene blir delt inn i fem kategorier. Disse kategoriene opererer som virtuelle servere innenfor kart serveren. De virtuelle serverene er:

- Image
- Feature
- Query
- Geocode
- Extract

ArcIMS støtter direkte to av disse kart tjenestene; Image og Feature. De andre blir indirekte støttet ved at når en kart tjeneste blir knyttet opp til en Imageserver og /eller Featureserver, vil karttjenesten automatisk ha tilgang til Query- og Geocodeserveren. Extract serveren er en spesial server som blir benyttet når det er behov for å ekstrahere data.

XML analyse, som blir brukt for å analysere ArcXML forespørsler, og Data Aksess Manager, som er forbindelsen mellom kart serveren og hvilken som helst data kilde. Kart serveren er en beholder av flere forskjellige komponenter. Disse komponentene er Weblink, som er kommunikasjonskanalen mellom applikasjon serveren og kart serveren,

#### **Kart tjenester**

tjenesten gir instruksjoner til kart serveren om hvordan et kart skal tegnes når en har mottatt en forespørsel. En kart tjeneste er en prosess som kjøres på ArcIMS Spatial server (kart server). Kart

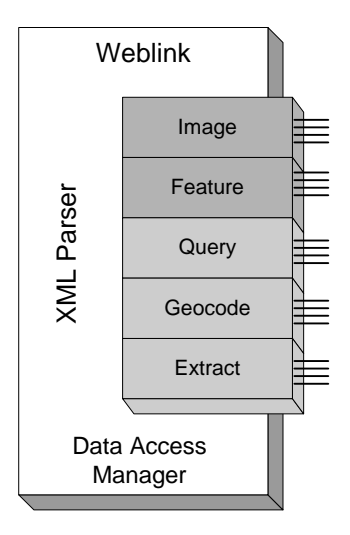

#### **Figur 6: ArcIMS Spatial Server**

Image Rendering genererer og sender kart til en Web browser som et JPEG, PNG, eller GIF bilde. Disse bildene kan bli laget fra shapefiler, ArcSDE data sett eller flere bilde formater (for eksempel BIP, BMP, CADRG, ERDAS GIS, TIFF, EPS, GRID m.m.).

som eksisterer kun så lenge som Java appleten er oppe. Appleten får instruksjoner om hvordan dataene skal settes sammen så fort de er mottatt. Vektor data gir større muligheter på **Feature Streaming** sender shapefiler og ArcSDE data sett i komprimert binært format til en Java applet hos klientens Web browser. Vektor data, som dette er, er et midlertidig format klient siden. Dette er muligheter som klientside merking, forandring av utseende til et kart og klientside spatial utvelgelse.

håndtere attributter når bilde gjengivelse blir brukt. **Query** returnerer tilhørende data for spatial og tabellarisk spørring. Spørring kan bli bygd mot shapefiler, ArcSDE data sett og sammensatte eksterne tabeller. Denne funksjonen trengs for å

shapefiler og ArcSDE data sett. Geocode serveren returnerer enten et eksakt treff, eller en liste med mulige treff basert på det brukeren opplyste. **Geocoding** lokaliserer adresser på kart. Denne funksjonen sørger for bestemmelse av adresser, veikryss, byer, fylker, stater og georefererte tjenester basert på adresse informasjon i

**Data Extraction** returnerer data i shapefil format. Serveren får en forespørsel om å trekke ut data fra shapefiler og ArcSDE lag. Dette blir sendt tilbake til klienten som en pakket shapefil.

#### **Virtuelle servere**

det gå en eller flere kart servere, eller kart servere kan gå på flere maskiner. Virtuelle servere blir brukt for lettere å kunne administrere kart servere og kart tjenester. Siden flere kart Virtuelle servere er en gruppering av kart servere på en eller flere maskiner. På en maskin kan servere kan kjøres på flere maskiner, blir virtuelle servere brukt for å håndtere kart tjenester i et slikt miljø.

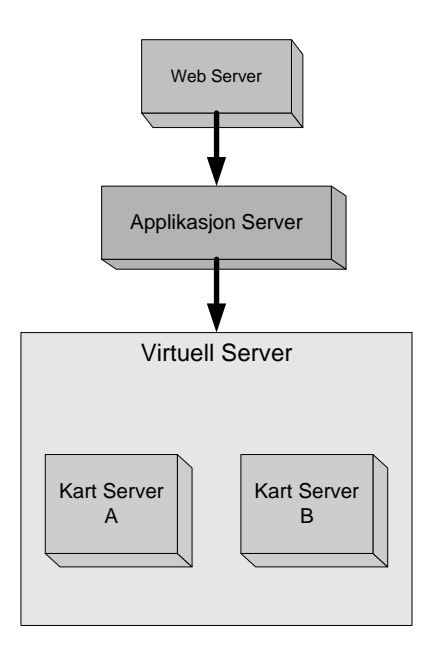

#### **Figur 7: ArcIMS virtuell server**

Figur 7 viser to kart servere som er gruppert sammen i en virtuell server. En kart tjeneste vil når den blir tilkoblet en virtuell server, starte i vårt tilfelle på både kart server A og B. Hver kart server kan ha forskjellig antall instanser, Når en kart server blir inkludert i en virtuell server, blir instansene også inkludert. Har kart server A seks instanser og B fire, vil den virtuelle serveren ha tilgang til ti instanser. En innkommende forespørsel om en kart tjeneste vil kunne bli henvist til hvilken som helst av disse instansene.

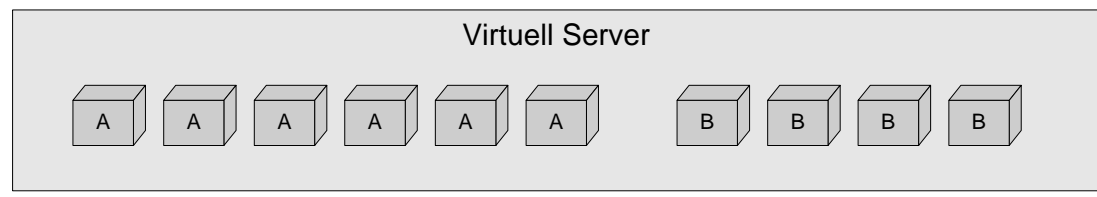

**Figur 8: Instanser av Spatial server** 

#### **e og ArcSDE Forholdet mellom kart servern**

Hvis en bruker ArcSDE (Arc Spatial Database Engine) som datakilde, krever ArcIMS at det er en forbindelse for hver instans av en kart server. Har en kart server fem instanser, må det da være fem forbindelser til ArcSDE data kilden.

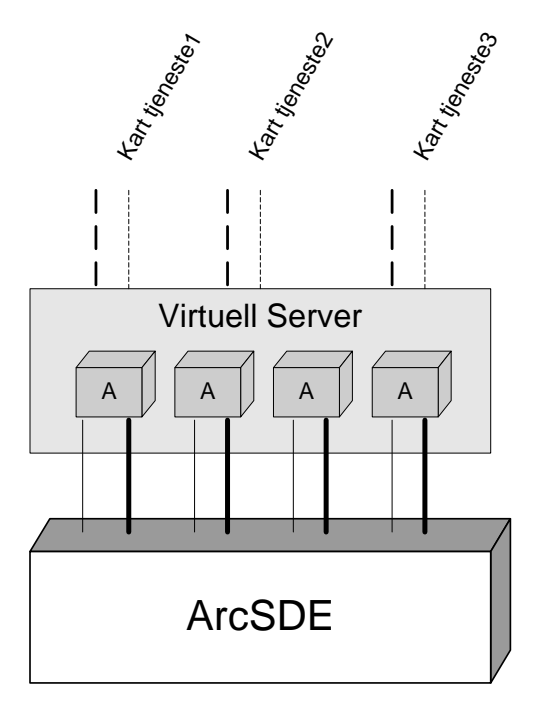

**Figur 9: ArcSDE forbindels er** 

Antall kart tjenester er uavhengig av hvor mange forbindelser til ArcSDE som trengs. Som figur 9 viser, vil de tre kart tjenestene kunne bruke alle fire forbindelsene til data kilden.

Flere kart tjenester kan bruke den samme gruppen av ArcSDE forbindelser hvis følgende er oppfylt:

- De bruker den samme virtuelle serveren
- Den samme ArcSDE instansen blir brukt

Ved benyttelse av Query serveren, som kreves i forbindelse med Image serveren, trengs det en ytterligere tilkobling til ArcSDE. Standard trengs det en Query server for hver Image og i tillegg trengs det fire tilkoblinger for Query serveren. Totalt åtte tilkoblinger. Ytterlige server. Hvis i figur 9 kart server A er en Image server, trengs det fire tilkoblinger til ArcSDE tilkoblinger trengs for både Geocode og Extract servere.

Det er ubegrenset hvor mange tilkoblinger ArcIMS kan ha til ArcSDE. Hvis det er hensiktsmessig støtter ArcIMS deling (pooling) av tilkoblinger for å redusere antall tilkoblinger til ArcSDE. Brukes deling kan to eller flere instanser av kart serveren dele en tilkobling til ArcSDE.

#### **ArcSDE**

SDE er en software løsning for håndtering og tilbyding aksess til mange typer av spatial data. SDE er spesielt utviklet for GIS og DBMS hvor det var ønske om å utvide databasene med spatial teknologi. SDE gir et enkelt og vanlig grensesnitt mellom brukeren og diverse samlinger av geografiske data som eksisterer innen en organisasjon. [5]

SDE gir en åpen løsning for lagring, håndtering og bruk av de romlige dimensjonene innenfor alle ledende DBMS produktene.

SDE bruker en moderne trelags arkitektur for å kjøre distribuerte programmer over en bedrift eller et foretak. SDE utvider en tolags implementasjon ved å legge til en mellom-applikasjon server for å støtte distribuerte beregningstjenester. I denne rollen fungerer SDE som spatial applikasjon server ved å tilby avansert spatial spørring funksjoner, spatial geometri verifikasjoner, kart projeksjon funksjoner, rask nedlasting av GIS databaser og administrasjons verktøy.

Muligheten for å operere i et heterogent miljø, er en viktig fordel i dagens beregningsmiljø. SDE opererer over TCP/IP, LAN eller WAN nettverk. SDE tilbyr samvirkende klient/tjener prosessering. En klient operasjon gir tjener operasjoner, gjennom applikasjon programmering grensesnittet (API), som effektivt utfører spørring mot databasen.

<span id="page-20-0"></span>SDE tar automatisk fordelene med multiprosessor hardware. Ved en samvirkende klient/tjener arkitektur, deler klienten og tjeneren på oppgaver.

Oppgaver til SDE:

- SDE tjeneroppgaver minimerer nettverkstrafikk ved å utføre alle spatial søk og mottak lokalt og sender til klientoppgaven bare de egenskapene og data som kreves av applikasjonen.
- Intelligent data buffering muliggjør at klient og tjener oppgavene kan utføres asynkront.
- SDE utnytter ressurser på både klient og tjener siden.

Arkitekturen til SDE er et resultat av dens todelte rolle som en applikasjon server og en spatial data manager server. Den tilbyr spatial funksjoner som gjør at DBMS kan lagre og håndtere komplekse spatial data. SDE kjøres som et DBMS overbygg, i en lagdelt tilnærmings måte.

Server oppgaver: opprinnelig grensesnitt til all geografisk data lagret innenfor DBMS.

- utfører data søk og data gjenvinning
- data buffering
- sende tilbake til klient applikasjonen bare de data som inngår i spatial spørring (og/eller ikke spatial) kriterier

Klient oppgaver:

• primært ansvarlig for data aksess og spatial analyse funksjoner

#### **.1.2 ArcIMS virkemåte 2**

#### **ArcIMS Manager**

ArcIMS Manager er et sett av Web sider som gir tilgang til alle funksjoner og verktøy på server siden i ArcIMS. Manageren er et brukervennlig verktøy for å sette opp og administrere Internett sider. Manageren er et wizard basert rammeverk, og leder brukeren gjennom prosedyrer for å lage, designe og publisere kart tjenester.

ArcIMS Manager består av tre selvstendige komponenter for å

- lage kart tjeneste filer
- designe Web sider

• publisere kart tjenester og administrere ArcIMS Spatial servere

#### ArcIMS Author

ArcIMS Author hjelper brukeren til å bestemme innholdet av kartlegging applikasjonen. Dette konfigurasjons filen er skrevet i ArcXML. Noe av funksjonaliteten som ligger i ArcIMS innbefatter data innhold og kart egenskaper til kart tjenesten. Resultatet fra ArcIMS Author er en kart konfigurasjon fil (.axl). Denne fila inneholder informasjon om hvordan kart tjenesten skal vises på Internett og den lager et rammeverk for Web side funksjonaliteten. Kart Author er:

- Kompilere data kilder som lag
- Gjengi polygoner
- Sette skala avhengig gjengivelse
- Sette opp spørring og geokode funksjoner
- Legge til tekst merke for å beskrive kart egenskaper

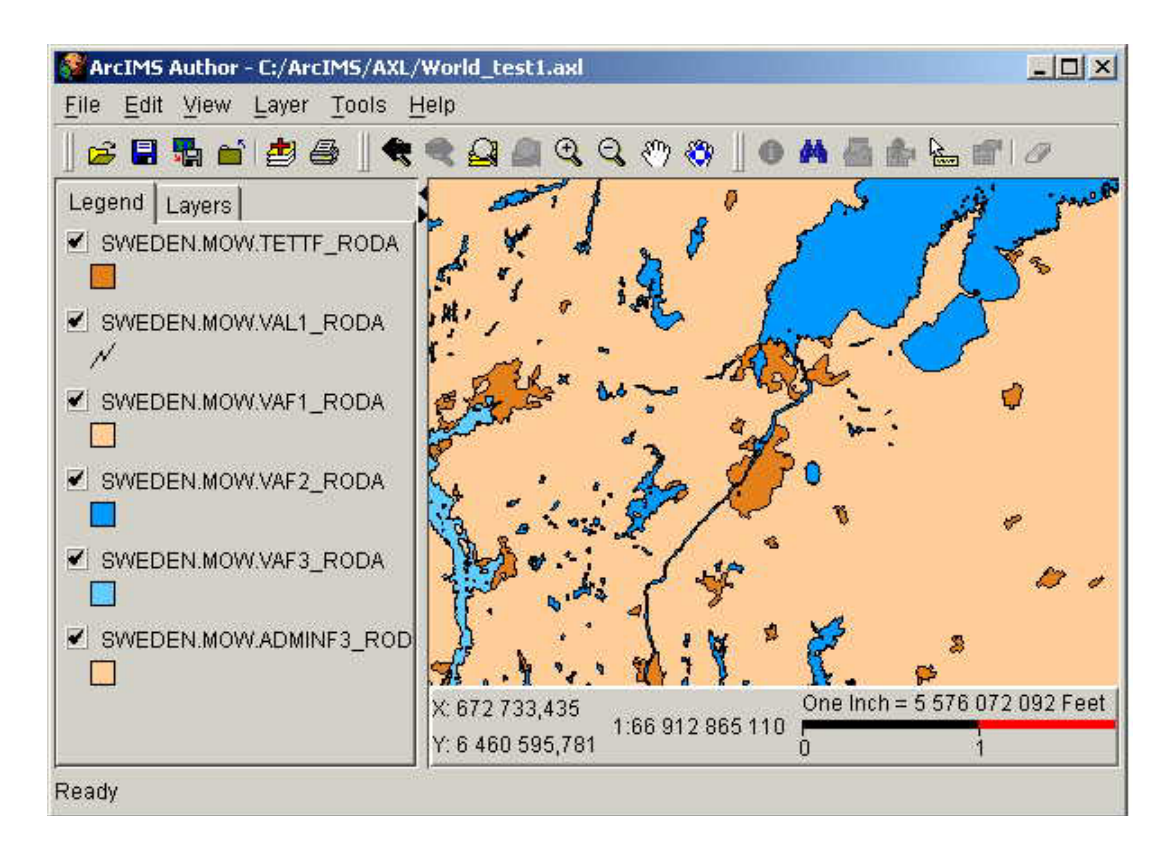

**Figur 10: ArcIMS Author** 

#### **ArcIMS Designer**

Basert på de data som er definert i ArcIMS Author, er det ArcIMS Designer sin oppgave å generere Web tjenesten som sluttbrukeren vil se. I designeren vil en bli ledet gjennom en rekke steg for å velge kart tjenester, maler, operasjoner og funksjoner som vil kunne bli brukt i klientens Web browser. Resultatet til ArcIMS Designer er en rekke HTML sider som er beskrivende for designen av ArcIMS Viewers. Web sidene kan bli brukt utenfor den gitte rammen, eller de kan bli spesialtilpasset til å møte spesielle behov.

#### **ArcIMS Administrator**

Administratoren er en konsoll for å operere kartlegging sider på Internett. Her kan en styre kart tjenester, servere og kataloger. Andre funksjoner er:

- Legge til og rekonfigurere ArcIMS sider.
- Utføre last balansering.
- Håndtere ArcIMS Spatial servere.
- Tilegne oppgaver til servere.
- Monitorere klient og server kommunikasjon.
- Automatisk oppdatere Web side konfigurasjon.
- Kompilere statistisk informasjon.

| <b>ArcIMS Administrator</b>              |                                |             | $ \Box$ $\times$                |
|------------------------------------------|--------------------------------|-------------|---------------------------------|
| View Administrator<br>File               | Tools Servers Help             |             |                                 |
|                                          | SBY: BOI 90 1 90 X E           |             |                                 |
| $\Box$ $\bullet$ arcims                  | Server ID                      | Computer    | Description                     |
| <b>Solders</b><br>Servers<br>MapServices | $ots_1$                        | ots         | null                            |
|                                          | Virtual Server Name            | Description | Access Type                     |
|                                          | ExtractServer1                 |             | PRIVATE                         |
|                                          | FeatureServer1<br>QueryServer1 |             | <b>PUBLIC</b><br><b>PRIVATE</b> |
|                                          | ImageServer1                   |             | <b>PUBLIC</b>                   |
|                                          | GeocodeServer1                 |             | PRIVATE                         |
|                                          |                                |             |                                 |
|                                          |                                |             |                                 |
|                                          |                                |             |                                 |
| Initializing Complete.                   |                                |             |                                 |

**Figur 11: ArcIMS Administrator** 

<span id="page-23-0"></span>Målet med administrasjon av ArcIMS sider, er å håndtere disse komponentene til å lage et system som støtter distribusjon av kart og GIS funksjonalitet på Internett.

#### **2.1.3 Funksjonalitet**

ArcIMS inkluderer HTML og Java klienter, samt flere ESRI klienter som ArcExplorer og ArcPad. HTML og Java klientene prosesserer data på klient maskinen og utfører andre oppgaver uten kommunikasjon med server maskinen. [3]

Forespørsler blir sendt fra tre typer av ArcIMS Viewers:

- Direkte bruk av ArcXML (HTML/DHTML)
- ColdFusion eller ActiveX tilkoblinger (HTML/DHTML)
- Java Viewers

På klientsiden har en valget mellom HTML eller Java viewer. Det er ArcIMS Viewers som bestemmer funksjonaliteten og det grafiske utseende til siden. Brukere kan spesialtilpasse maler for å legge til logoer, grafikk, farger og funksjoner.

Med ArcIMS sin arkitektur, vil klienter prosessere "smarte" data som skal minimerer kommunikasjonen mellom klient og server. ArcIMS tilbyr flere funksjoner. Dette for visning og spørring av spatial og egenskap data, spatial analyseoppgaver som valg og demping av særtrekk, og deling av data.

#### Med ArcIMS kan man:

- Pane og zoome en kart sone.
- Utføre spørring på spatial og egenskap data.
- Lage en demping rundt særtrekk.
- Måle distanser på kartet.
- Legge til kartnotater i form av tekst, grafikk eller bilder og sende disse til en ArcIMS side for gjennomgåelse.
- Lage redigeringsnotater til spatial og egenskap data, og sende disse til en ArcIMS side for gjennomgåelse.
- Lokalisere en adresse.

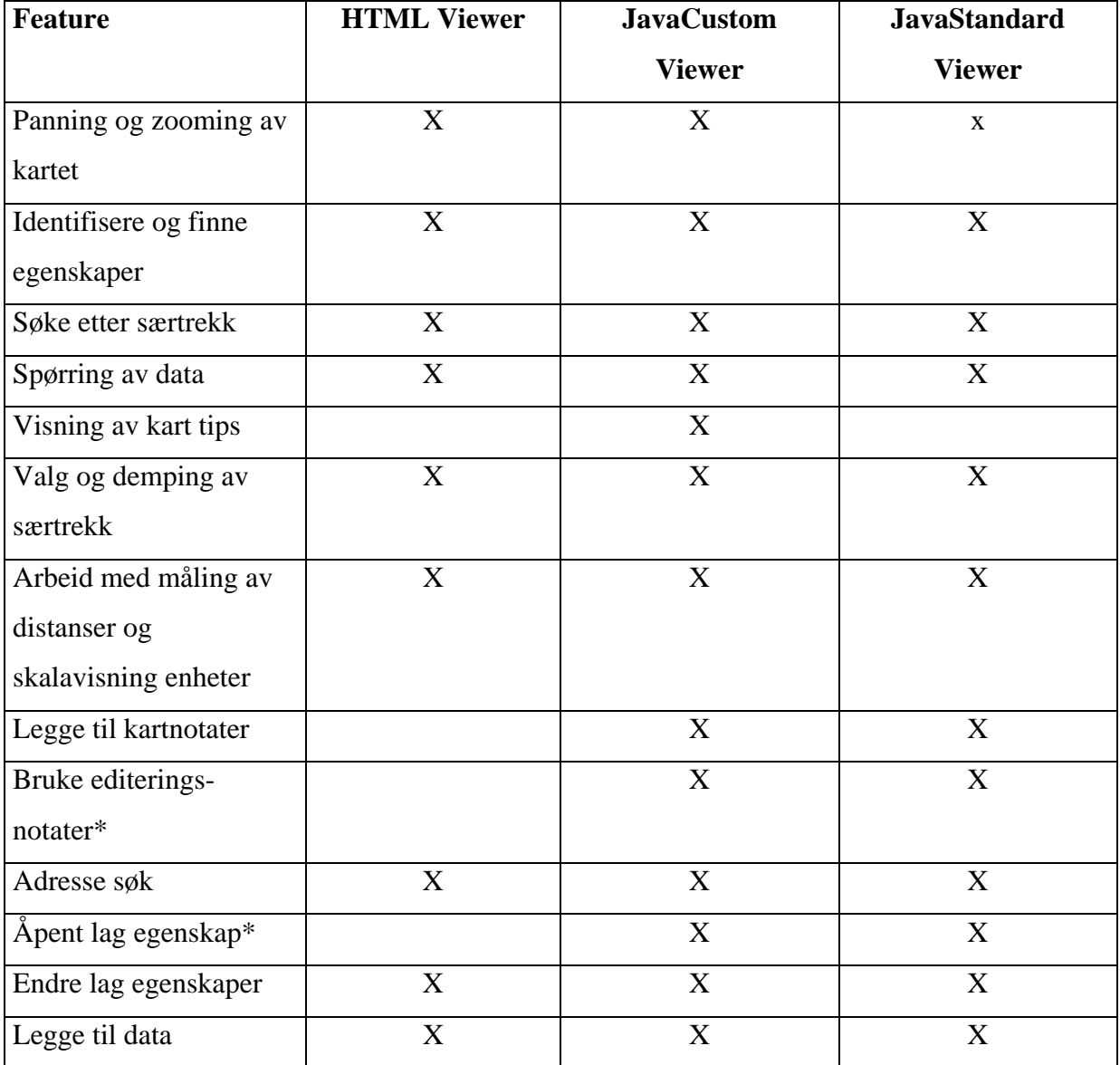

#### **Tabell 1: Sammenligning av funksjoner til ArcIMS Viewers**

\* ikke tilgjengelig med Image kart tjeneste

### <span id="page-25-0"></span>**2.2 FlexiMap**

FlexiMap er et produkt av det norske firmaet FlexIm InfoWiz AS. Firmaet ble etablert i 1995 som FlexIm og i 1999 ble InfoWiz AS kjøpt opp. Firmaet opererer hovedsakelig på det skandinaviske markedet, med kart på Internett som virkeområde. FlexIm InfoWiz har i dag 15 ansatte fordelt på tre avdelinger og er i kontinuerlig vekst. [8]

Kartmotoren til FlexiMap IMX (Internet Map eXtension) og ISX (Internet Server eXtension), er i følge leverandøren optimalisert med tanke på ytelse, robusthet og fleksibilitet. IMX er den nye kartmotoren, mens ISX er den gamle. For IMX'en ligger kart dataene som vektordata i et fil system. ISX'en har kart dataene i en database Kartmotoren (IMX) håndterer også ulike rasterformater.

#### **2.2.1 Arkitektur**

For en minimal installasjon av FlexiMap stilles det relativt små krav til server system. Da holder det med en helt ordinær PC med tanke på CPU kraft, minne og diskplass. Ved større systemer med store krav til ytelse, anbefaler leverandøren større server systemer. På hardware og software siden vil det si:

- Dual x86-class CPU  $(1 \text{ GHz++})$
- Minimum 512 Mb RAM
- RAID eller SCSI harddisk, optimalisert for ytelse og gjennomstrømning
- Windows 2000 Server

Kritiske faktorer ved en FlexiMap installasjon, med tanke på ytelse er:

- CPU kraft, beregningshastighet
- Harddisk hastighet, rask disk aksess.
- Minne, evnen til å lagre kartdata i minne-buffere

En typisk installasjon av FlexiMap vil ha følgende server arkitektur. Her vil det være nok med en server med én CPU.[9]

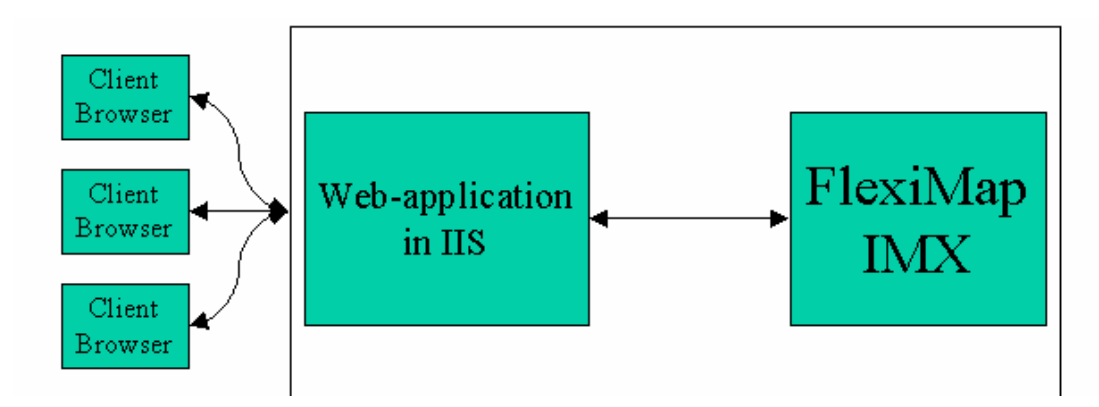

**Figur 12: FlexiMap enserver arkitektur** 

I en distribuert server arkitektur, kan FlexiMap skalere med flere CPU'er, flere servere eller begge deler. Kartmotoren er tråd fri og støtter samtidige innkommende forespørsler. Laste balansering foregår på applikasjon serveren(e). Typisk vil en eller flere applikasjon servere kjøre på en (eller flere) hoved- web applikasjoner, som igjen er koblet til en eller flere FlexiMap kart servere. Applikasjonen kan da fritt velge kart server for en kart forespørsel, jf. figuren under.

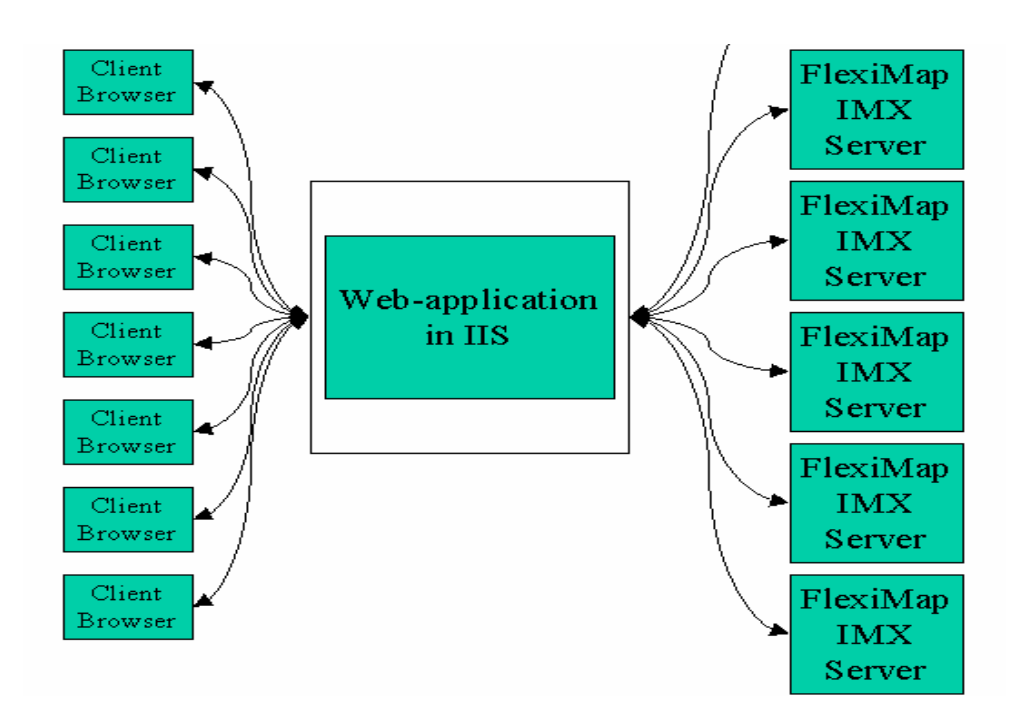

**Figur 13: FlexiMap flerserver arkitektur** 

#### <span id="page-27-0"></span>**2.2.2 Virkemåte**

FlexiMap benytter en display base som er et uttrekk av data fra arkiv basen. Display basen inneholder kun data og de egenskapene som trengs.

En FlexiMap base er delt inn i forskjellige nivåer. Øverste nivå er lag 0, som er én "tile" som dekker hele verden. Nivå 1 er verden dekket av fire "tile'er" osv. Jfr. figur under.

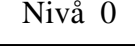

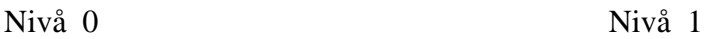

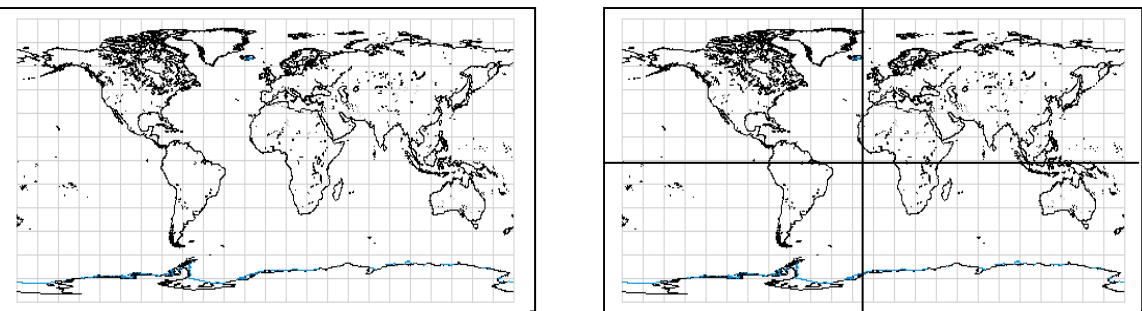

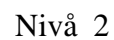

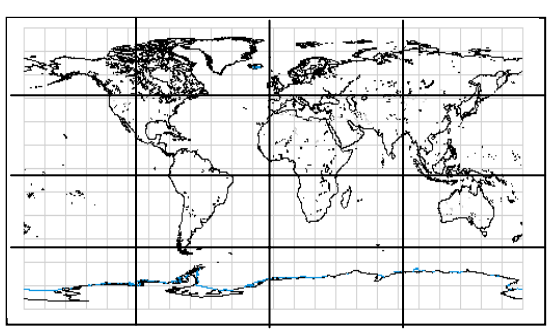

#### **Figur 14: FlexiMap "tile" inndeling av nivåer**

Kart dataene blir klippet i et geografisk mønster. Dataene innenfor en "tile" blir lagt i en BLOB (Binary Large OBject). Dekker et kart område flere "tile'er" vil det bli hentet ut de BLOB'ene som dekker området. BLOB'ene blir lagret i minne på serveren, så hvis det kommer en forespørsel etter en BLOB som har vært i bruk senere, vil denne bli hentet ut fra minne og ikke fra databasen. FlexiMap laster data i objektklasser. En objektklasse inneholder tegneegenskaper til forskjellige temaer. Disse egenskapene er angitt i en referansetabell. Tabellen viser på hvilke nivå disse objektklassene skal tegnes. Et tema kan ikke tegnes to

<span id="page-28-0"></span>ganger. Hvis dette er nødvendig, må temaet lastes i to forskjellige objektklasser. Tabellen angir også tegnerekkefølgen.

FlexiMap har tegnekontroller som lagres som filer. Ved karttegning vil ISX'en kontrollere med tegnekontrollen hvordan et tema skal tegnes. En karttjeneste kan ha flere tegnekontroller som kan brukes dynamisk ved forskjellige kart forespørsler.

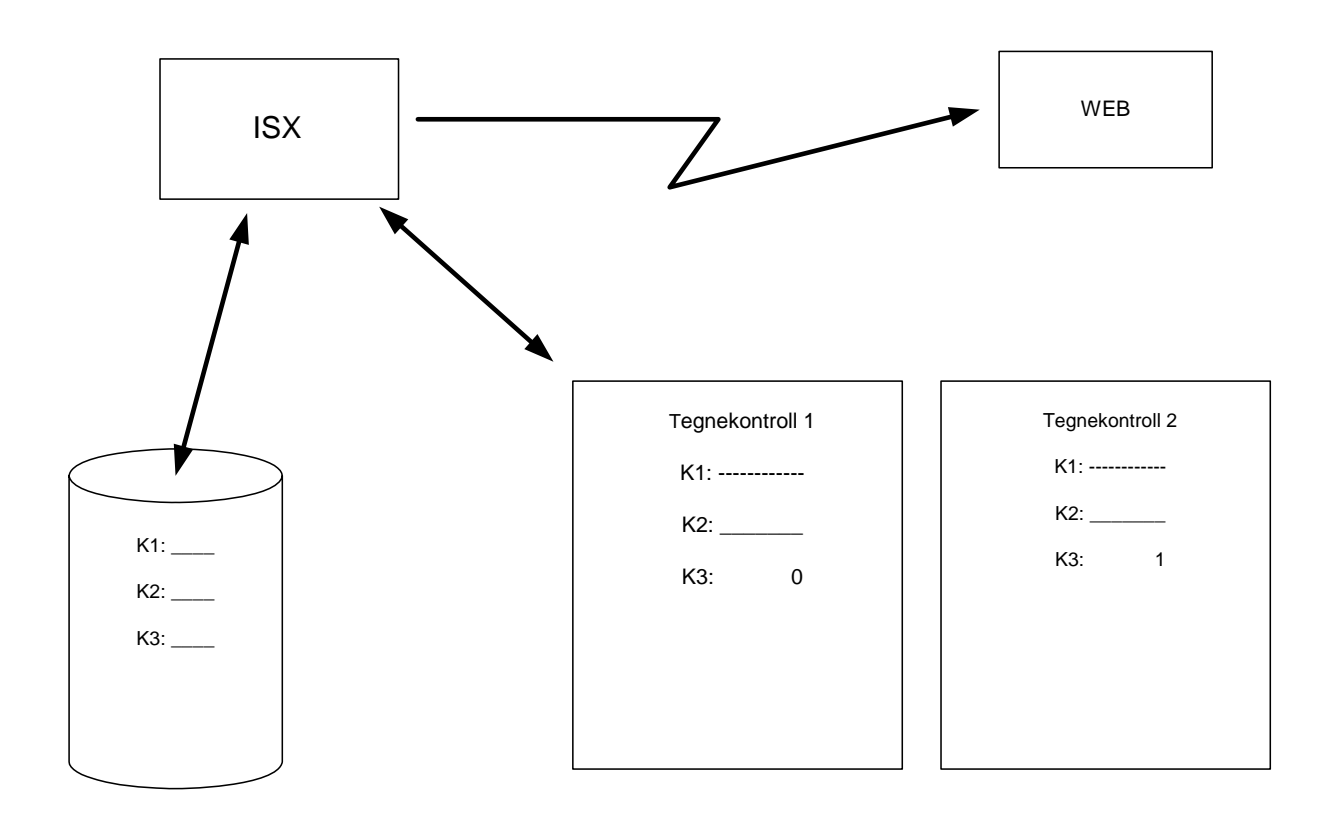

**Figur 15: FlexiMap tegnekontroll** 

#### **2.2.3 Funksjonalitet**

FlexiMap har ingen ferdig klient levert med produktet. Funksjonaliteten blir implementert av brukerne. FlexiMap blir levert med et fullstendig dokumentert API (Application Programming Interface), med metoder og parametere til kartmotoren (FlexiMap IMX og ISX). Den mest vanlige funksjonaliteten som blir implementert er panning og zooming. Siden FlexiMap bruker kart data som er pre prosessert, har en ikke muligheter til å redigere data i databasen.

### <span id="page-29-0"></span>**2.3 Maria**

Maria er et produkt fra det norske firmaet Teleplan AS. Teleplan er et privat eid firma som ble etablert i 1959. Firmaet er et konsulent selskap som er medlem av RIF ( ) og FIDIC ( ) og kvalitet sertifisert etter ISO 9001 standarden. [7]

Maria er et resultat av et samarbeid med forsvaret. Maria et verktøy for strategisk og taktisk planlegging. Maria støtter flere kart formater, som vektor, raster/foto og 3D kart. Maria kan presentere taktiske data "live", har tids analyse, radio og radar analyse og kan avspille hendelser i ettertid. Maria har også API og database støtte.

#### **2.3.1 Arkitektur**

Maria vil ha en tilsvarende arkitektur som FlexiMap IMX.

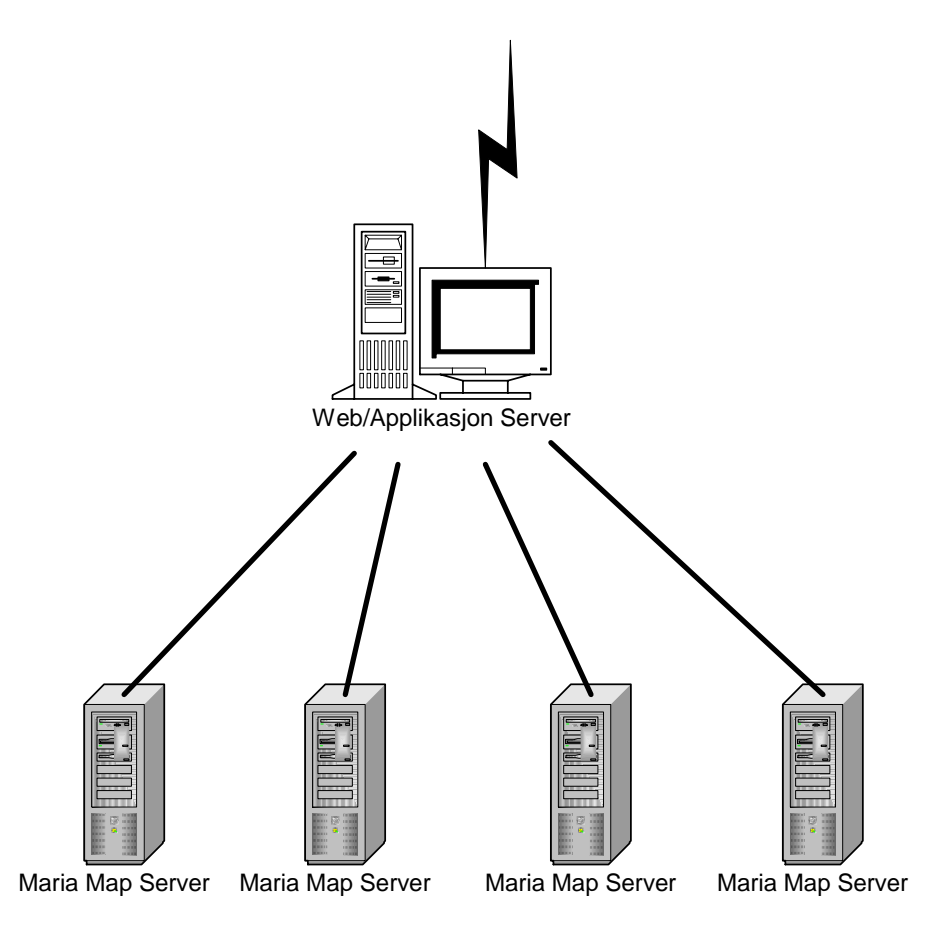

**Figur 16: Maria server arkitektur** 

#### <span id="page-30-0"></span>**2.3.2 Virkemåte**

Kartløsning i Maria bygger på:

- Mercators projeksjon
- Nullpunkt WGS 84 (World Geodetic System 1984)
- CCG (Cartesian Coordinate Grid) ifølge ATP1 vol.1
- Bruker ikke DLRP (Data Link Reference Point)

Jorda Kart flate  $1^\circ$  $1^{\circ}$  $1^\circ$  $1^{\circ}$ 

**Figur 17: Mercator projeksjon 1** 

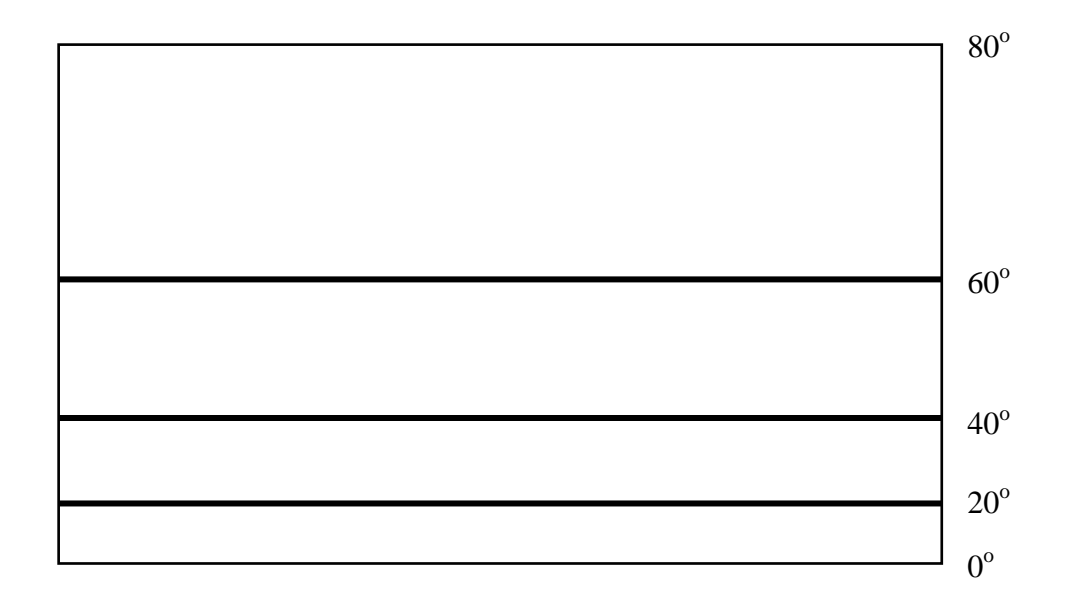

**Figur 18: Mercator projeksjon 2** 

#### **Visning av kart lag**

Maria benytter seg, på samme måte som FlexiMap, av en display base. Basen inneholder kartdata som er lagret i en filstruktur.

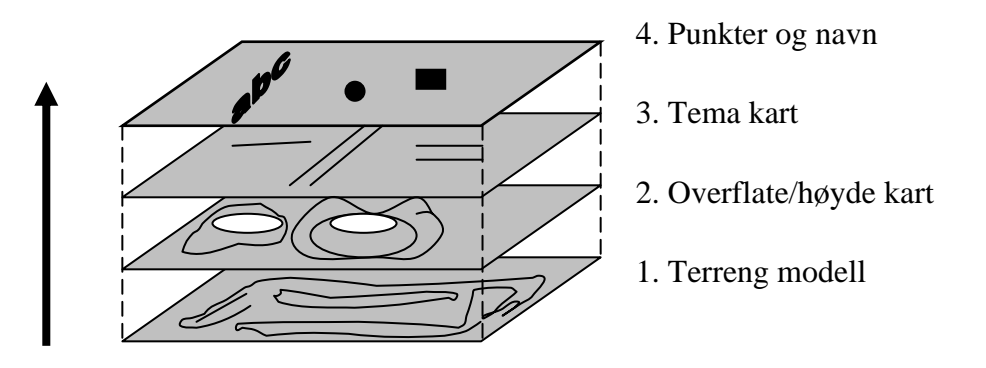

**Figur 19: Maria, lagdeling av kart** 

Maria kan operere i fire forskjellige posisjonsformater:

- Lat/Lon (Global Coordinates). Benyttes av Sjøforsvaret.
- UTM (Universal Transversal Mercator). Benyttes av Hæren
- CCG (Cartesian Coordinate Grid)
- Georef (World Geographic Reference System). Benyttes av Luftforsvaret.

#### **Definisjon av kart**

For å definere kart, opererer Maria med en kart definisjon fil (.mdf). Denne bestemmer hvordan kartet skal tegnes. Denne betegnes også som tegnekontroll. Definisjonsfila er en samling maler. Malene refererer til geografiske data og visningsegenskaper. Ved å bruke flere maler, kan en få ulik detaljeringsgrad ved forskjellige skalanivåer. Dette kan lagres i en egen fil (.tpl).

Definisjonsfila bruker ulike temaer for å bygge opp kart. Disse temaene ligger i egne filer med en tilhørende indeks fil. Temaer er for eksempel hus, vei, elv osv. Temaene har ingen egenskaper i temafilene (for eksempel farge, form, størrelse og lignende). Dette blir satt i definisjonsfila. Et tema kan tegnes flere ganger med forskjellige egenskaper. Temafilene ligger i et fil system som kan ligge lokalt eller på en egen fil server. Definisjonsfila inneholder linker til temafilene i fil systemet. Temaene kan skrus av og på i kartet.

<span id="page-32-0"></span>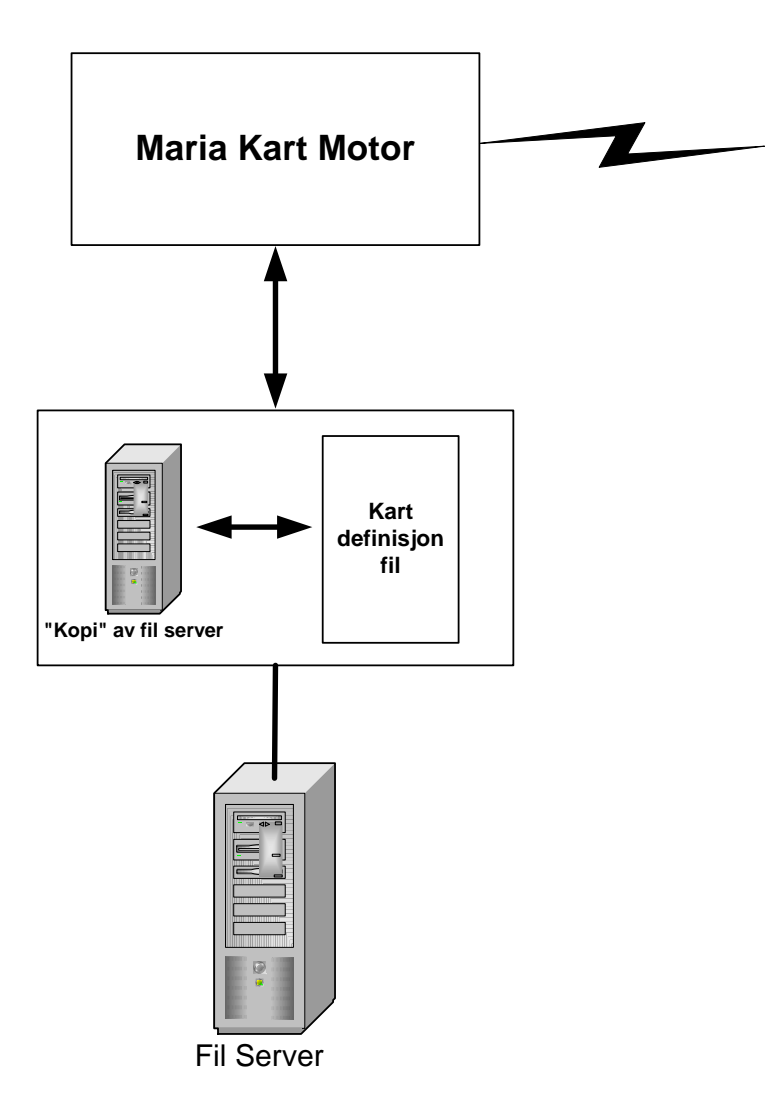

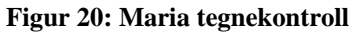

#### **2.3.3 Funksjonalitet**

Maria brukes i simulering og trening innen forskjellige grener i forsvaret. Hver gren har en modul som er spesialtilpasset Maria. Maria kan kjøre på både Windows og UNIX.

 Maria er et MDI (Multiple Document Interface) applikasjon som betyr at flere vinduer kan vises på samme tid. Kartene er sømløse der brukerne kan velge attributter som skal vises, skalering og kartsegmenter. Taktisk grafikk og referanse punkter er lokal informasjon i hvert kart vindu, mens bevegelse informasjon er global informasjon og vises derfor i alle vinduene. Taktisk informasjon kan behandles direkte i kartet. Kartene i Maria er trådbasert, det vil si at en operasjon ikke trenger å være ferdig før en gjør en ny operasjon.

#### **Kart funksjonalitet**

Siden Maria har vært utviklet i samarbeid med forsvaret, vil naturlig nok mye av funksjonaliteten ligge opp mot forsvarets interesseområder. Jeg vil allikevel redegjøre for de viktigste funksjonene, uavhengig av interesseområde.

Maria har egen rutenett funksjonalitet for de tre mest brukte posisjonsformatene Lat/Lon, UTM og Georef. Rutenettene har nivå avhengig oppløsning og egne farge egenskaper.

Ved hjelp av blant annet høyde data kan en i Maria få fram en terreng profil. I denne høyde profilen vil man kunne sette forskjellige punkter, avlese høyder og avstander og bruke dette i ulike kalkulasjoner.

Maria har tre ulike kontrast forhold for visning av kart:

- Normal
- Dimmet
- Gråtoning

Hensikten med denne funksjonen er å få fram forskjellig informasjon avhengig av hva som anses som den viktigste informasjonen for kartvisningen. Om det er selve kartet, eller informasjonen som ligger oppå kartet.

Med Maria følger det et verktøy for å tegne objekter på kartet. Dette er objekter som linjer, rektangler, sirkler, tekst, m.m. Det finnes også funksjonalitet for tegning av ferdigdefinerte symboler og objekter. Disse symbolene og objektene kan defineres i en egen symbol editor.

Maria kan lagre bevegelser. Bevegelsene blir lagret i logger som automatisk blir laget når en bevegelse liste blir opprettet. Loggene kan avspilles i ettertid for en analyse av bevegelsene.

I Maria ligger det også en 3D modul som, ved hjelp av høydedata og skyggelegging, genererer tre dimensjonale kart.

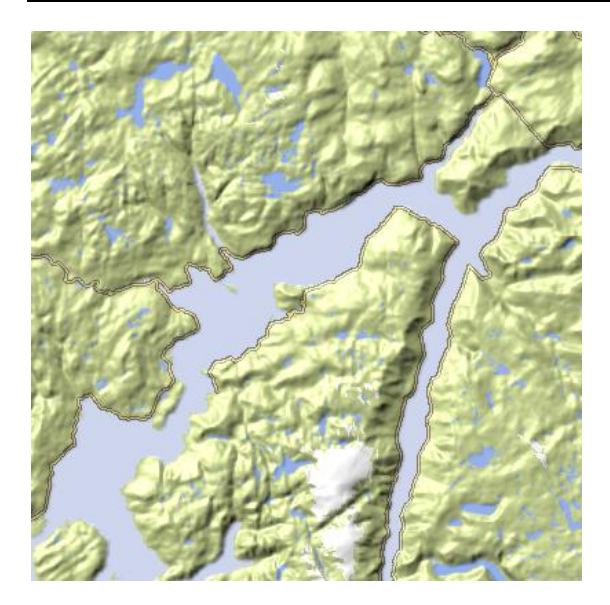

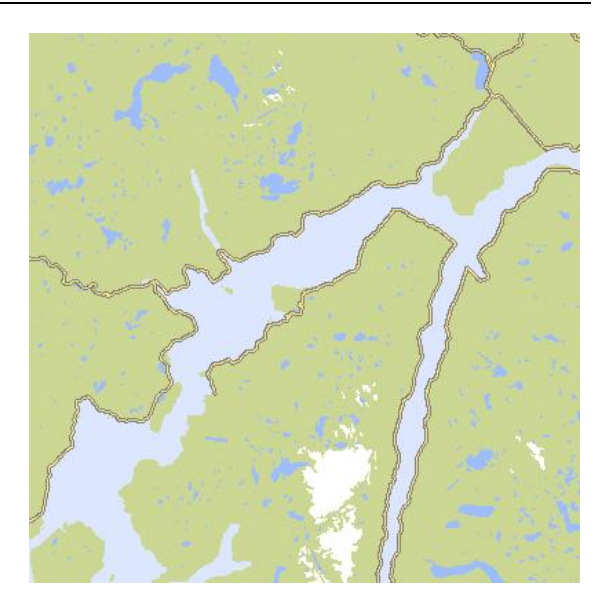

Figur 21: Maria, 3D skyggelegging **Maria, Vanlig kartvisning** 

Maria har også funksjon for radio- og radardekning. Ut fra kart data kalkulerer Maria dekning av bevegelser og enheter. Maria bruker Network Service Server (NSS) for slike kalkulasjoner, og den benytter fire ulike modeller. Lignende finnes også for rekkevidde til ulike våpen.

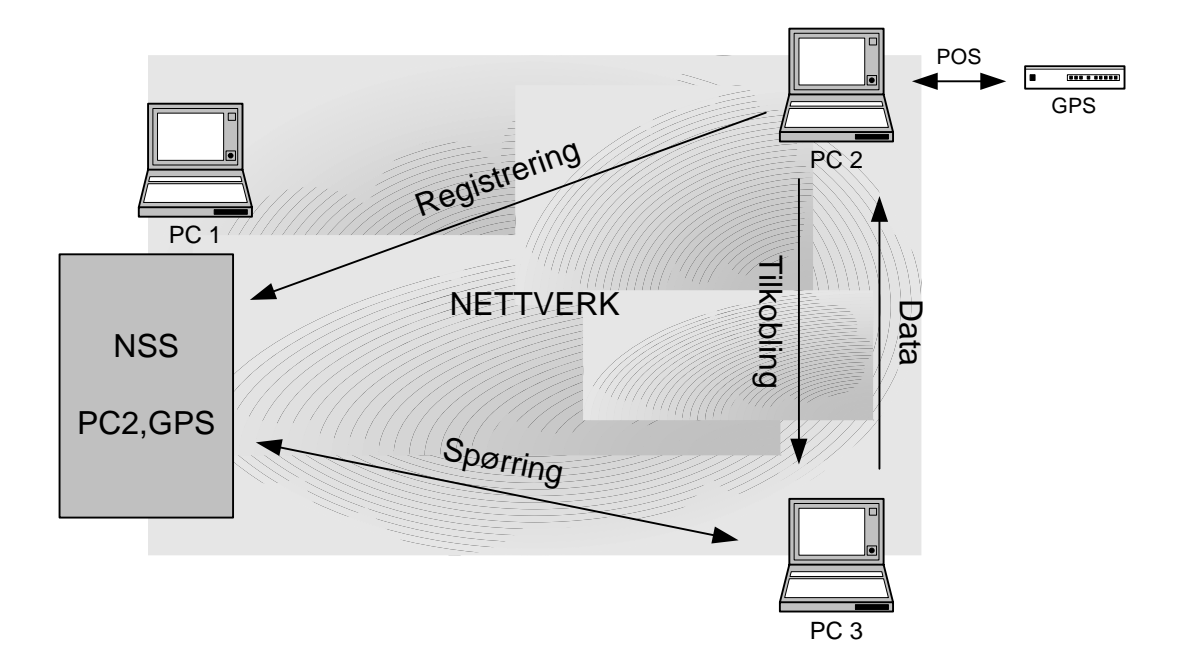

**Figur 22: NSS virkemåte** 

#### **Kart konvertering**

Maria bruker et eget kart format. For å kunne bruke eksisterende kartformat, finnes det verktøy for konvertering til Maria kartformat. Kartformater med omformere:

- DTED
- DFAD
- S57  $(Sj\phi)$
- SOSI (Norge)
- ArcView shapefiles
- ADRG
- CADRG
- VPF (DNC)
- CRP
- (ARCS)
- (GEOTIFF)
- Raster formater

Konverterne deler de ulike filene internt i mindre biter for å optimalisere ytelsen. I praksis betyr det at en i Maria henter ut et bilde som er litt større enn skjermen.

Maria benytter flere data formater for å lage kart. Dette er raster data som er fotografier og skannede kart, vektor data som er SOSI format m.m. og overflate data som er terreng og høyde data.

### <span id="page-36-0"></span>**2.4 System ytelse**

System konfigurasjonen til et system i et reelt miljø, vil normalt bestå av mange konfigurasjoner og forskjellige modeller. Ytelsen til en slik plattform kan ikke bli representert ved antallet CPU'er eller hastigheten til CPU'en. Det er mange komponenter innenfor en spesifikk plattform konfigurasjon som bidrar til ytelse. Dette er design og modell på CPU'en, hastigheten til system bussen og det installerte operativsystemet. [11]

En bedre målestokk for den totale ytelse kapasiteten enn antall CPU'er, vil være "Benchmark"\* ytelsen til den spesifikke plattform modellen og plattform konfigurasjonen. Et vanlig sett av "benchmarks" kan bli brukt til å måle relativ ytelse til to forskjellige hardware plattform konfigurasjoner. Hvis en vet den relative ytelsen til to plattform konfigurasjoner, kan den relative korresponderende kapasiteten til disse to plattformene identifiseres.

 $*$  Benchmark = standard for måling av ytelse

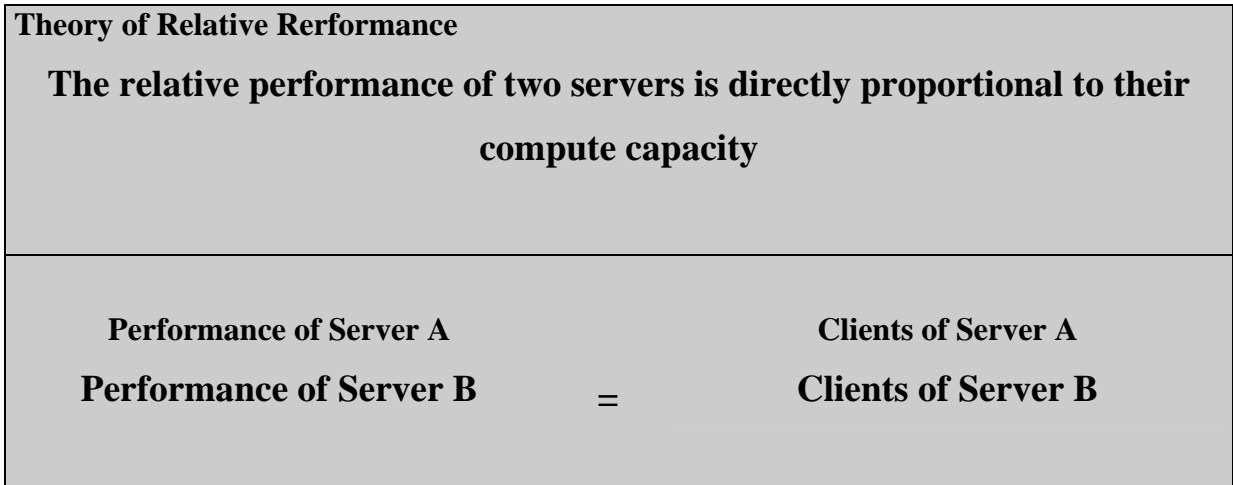

**Figur 23: Teorem om relativ ytelse** 

Teorien identifiserer beregningskapasiteten til en ny server basert på dens relative ytelse til en kjent server konfigurasjon.

Det kan være vanskelig å finne et troverdig sett av regler for å kunne oppnå relativ ytelse mellom ulike leverandør plattformer. Da vil det være et mål å finne regler som er enkle, konsistente og troverdige over tid. Siden disse reglene som regel blir publisert av leverandørene, er det viktig at disse er nøytrale og ikke påvirket av leverandøren.

<span id="page-37-0"></span>I 1980-årene ble Standard Performance Evaluation Corporation (SPEC) dannet for å identifisere og lage objektive sett av applikasjonsorienterte tester som skulle være et allment referansepunkt og som skulle bli brukt til å evaluere ytelse på mellom ulike arbeidsstasjon plattformer.

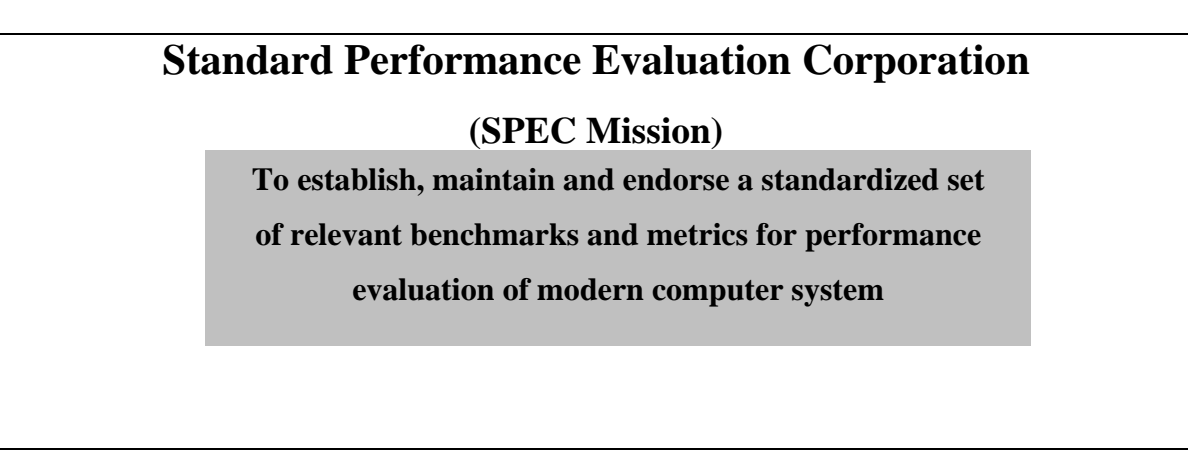

**Figur 24: Standard Performance Evaluation Corporation** 

#### **2.4.1 System Ytelse Profil:**

I dette avsnittet vil jeg vise en ytelse profil og effekten på ytelsen ved forskjellige elementforbedringer.

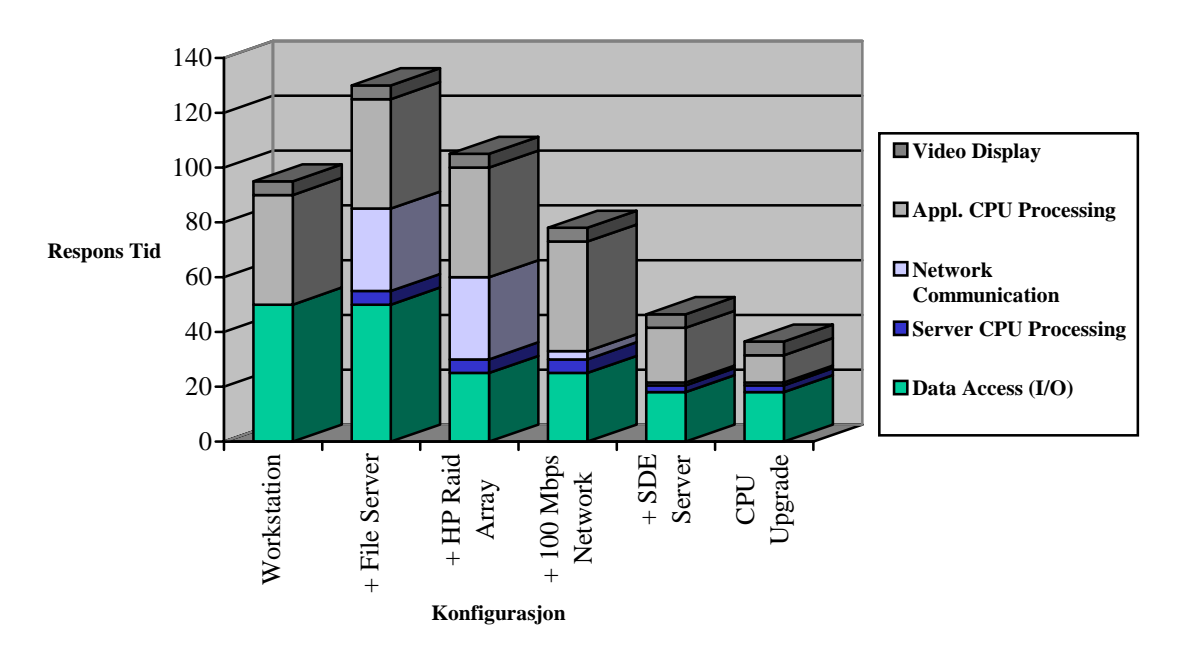

**Figur 25: System ytelse profil**

<span id="page-38-0"></span>Diagrammet over viser effekten av ulike system implementasjoner. Den første kolonnen viser ytelse til en frittstående arbeidsstasjon som utfører en standard GIS operasjon (ønsker visning av en ny kart sone på bruker skjermen). Erfaringer viser at GIS applikasjoner både er beregnings- og input/output (I/O) krevende.

Den andre kolonnen viser system ytelse profil når data blir aksessert på lokal disk til en filserver. Dette fører til et tillegg i form av server CPU prosessering og nettverk data overføring.

Den tredje kolonnen viser effekten av å oppgradere JBOD (Just a Bunch Of Disks) konfigurasjonen på filserveren til en høy effektiv RAID lagrings løsning. Dette kan forbedre disk aksessen med så mye som 50%.

Den fjerde kolonnen viser effekten av å øke båndbredden fra 10 Mbps Ethernet til 100 Mbps Ethernet.

Den femte kolonnen viser system ytelsen når "spatial" data ble flyttet til en ArcSDE server. ArcSDE serveren vil forbedre ytelsen på flere områder. ArcSDE teknologien forandrer lokasjonen til spørring prosessering, som vanligvis blir utført hos klient applikasjonen, til server plattformen. Dette reduserer Klient CPU prosessering med omtrent 50%. "Spatial" data blir på ArcSDE serveren komprimert med mellom 30 og 70%. Dette vil igjen redusere nettverk trafikken med ennda en ca 50%. Ved bruk av høy-effektiv DBMS spørring indeksering og søkefunksjoner, vil en også redusere CPU prosesseringen på serveren med omtrent det halve.

Den siste kolonnen viser effekten på systemytelsen ved en oppgradering av CPU'en på arbeidsstasjonen til det dobbelte. Dette reduserer CPU prosesseringstiden med 50%.

#### **2.4.2 Klient/tjener nettverk ytelse**

Data overføringsmengden og båndbredden på nettverket kan brukes til å estimere forventet bruker respons tid. Et typisk GIS program trenger opp til 1 MB data for å generere en ny kart visning. Et typisk "terminal" miljø trenger 100 KB data for å støtte visningsmiljøet.

#### <span id="page-39-0"></span>**2.4.3 Klient/tjener modeller**

I dette avsnittet vil jeg se på og evaluere prosesseringsytelse med data lokalisert på en separat filtjener og på en ArcSDE tjener. Disse testene skal gi grunnlag for forståelse av distribuert beregningsmengder, og for å utvikle en klient/tjener beregningsytelse modell.

#### **Batch prosessering (satsvis prosessering)**

Vi skal se litt på "batch" prosessering for "symmetrical multiple processor" (SMP) applikasjon tjener plattformer som aksesserer data enten på en separat fil tjener eller aksesserer data på en ArcSDE tjener.

Forespørsel prosessering vil på en separat fil tjener være støttet av applikasjon tjeneren med data lokalisert på lokal disk eller på en fjern fil tjener, mens ArcSDE tjeneren støtter selv forespørsel prosessering.

For en separat fil tjener vil hver satsvis prosess oppta ressursene til en enkelt CPU, mens ressursene til en enkelt CPU vil kunne dekke to satsvise prosesser på en ArcSDE tjener. Dette gir at ytelsen forblir den samme inntil antall parallelle satsvise prosesser overskrider antall CPU'er . Det vil si at en ArcSDE tjener vil kunne prosessere dobbelt så mange parallelle prosesser som en separat fil tjener, uten at det påvirker ytelsen.

## <span id="page-40-0"></span>**3 Resultater**

### **3.1 Testing av ytelse**

#### **3.1.1 Test system ArcIMS**

På grunn av begrensede ressurser var det vanskelig å få til et godt test system. For å simulere et realistisk system, var det behov for svært betydelige investeringer. Dette var ikke aktuelt da det er en sannsynlighet for at systemet ikke blir tatt i bruk. Det mest hensiktsmessige var da å bruke de ressursene som var tilgjengelig.

Jeg hadde store problemer med å installere en demo versjon av ArcIMS på lokalnettet til Maponweb. En representant fra leverandøren av ArcIMS her i Norge (GeoData) var i Grimstad for å hjelpe til med installasjon og en kort introduksjon av ArcIMS. Det gikk ikke som planlagt, og representanten fra GeoData reiste til Oslo uten å ha fått til installasjonen. Vi var på den tiden klar over at problemet trolig lå i nettverket til Maponweb. Etter relativt lang tid med prøving, feiling og flere telefonsamtaler med nettverksansvarlig og folk i GeoData, klarte vi å løse problemet og test systemet fungerte tilfredsstillende i en distribuert løsning på lokal nettet.

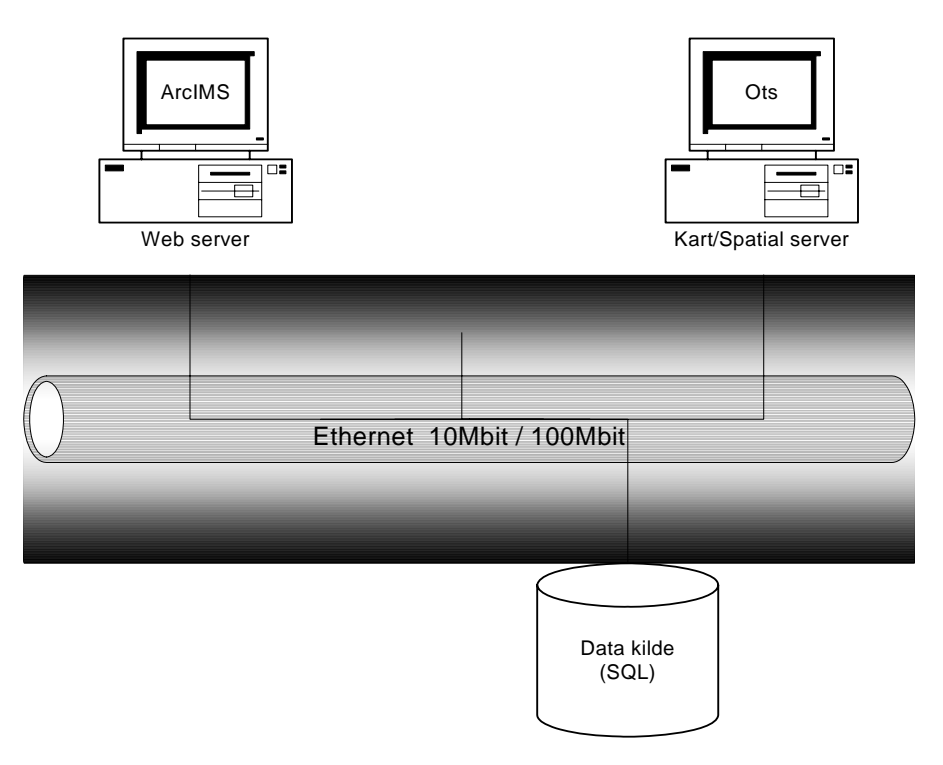

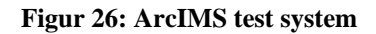

#### **Server konfigurasjoner**

Web server og applikasjon server:

 Dell Optiplex GX100 GenuineIntel 500 MHz 130 Mb RAM Windows 2000 Professional

Kart-/Spatial server:

Compaq Professional Workstation 5100 Pentium II 300 MHz 330 Mb RAM Windows NT 4.0, ServicePack 6

#### Datakilde:

Dell PowerEdge 13002xPentium III 800Mhz 512 Mb RAM Windows NT4 Server, ServicePack 6

#### Nettverk nr1:

LAN: Ethernet 10Mbit HUB topologi.

#### Nettverk nr2:

 LAN: Ethernet 100Mbit HUB topologi tilkoblet switch. Switch: HP ProCurve 2324.

I løpet an testperioden ble serverne koblet på en HP Switch. Dette øket hastigheten mellom serverne til 100 Mbps.

Andre forhold: Maskinene var ikke konfigurert opp for å fungere som optimale servere. Alle er blitt brukt som vanlige arbeidsstasjoner. SDE serveren fungerte heller ikke optimalt, da denne er i daglig bruk hos Maponweb. Under hele testperioden foregikk det lasting av kart mot denne serveren.

Et annet stort problem ved å kjøre test systemet på lokalnettet til Maponweb, har vært et svært ustabilt nettverk. Årsaken til store forskjeller i nett ytelsen har vært svært vanskelig å finne. Av den grunn valgt jeg å monitorere nettverket for å kunne på best mulig måte skille ut de forskjelllige nodene i systemet. Som monitoreringsverktøy valgte jeg å bruke Network Monitor 2.0, versjon 5.00.943, heretter referert som NetMon.

Simulering av mange brukere på systemet samtidig var vanskelig å gjennomføre. Derfor konsentrerte jeg meg om data prosessering og generering av kartbilder på serverne.

#### **Gjennomføring**

En test ble gjennomført i to sekvenser. Etter at NetMon var startet, var første sekvens en enkel zoom inn på et lavt kartnivå med relativt lite data. Neste sekvens var en zoom til full utvidelse av kartet, her med relativt mye data. Dette ble så gjort på flere forskjellige områder på kartet.

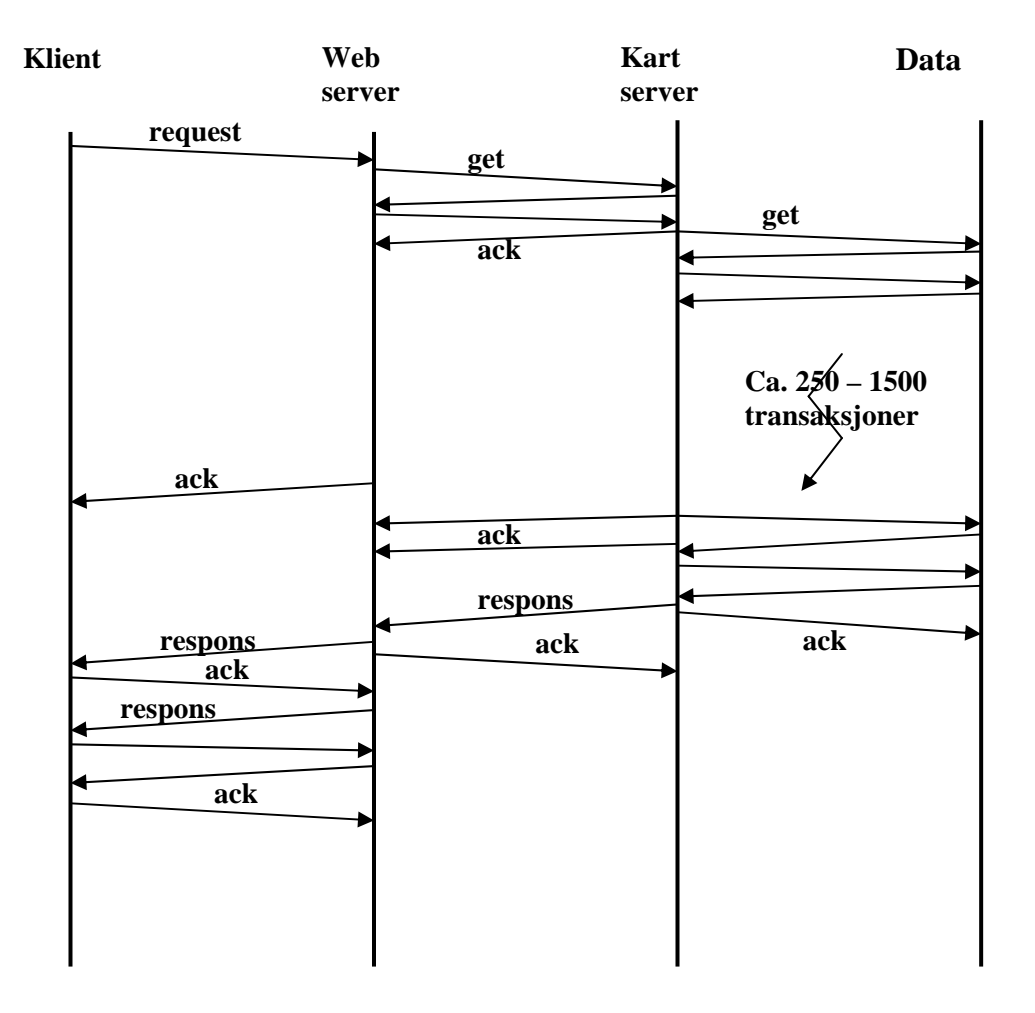

**Figur 27: En forenklet illustrasjon av en kart forespørsel vist i et sekvensdiagram** 

#### **Test resultater**

Etter flere tester og undersøkelser, viste det seg at det fantes utslagsgivende elementer med tanke på ytelse. Relativt lite tidsbruk gikk vekk i kommunikasjon og prosessering mellom klienten, web serveren og kart serveren. På den andre siden gikk det vekk relativt mye tid i kommunikasjon og prosessering mellom kart serveren og data kilden.

Tabellene under viser tidsdata som er tatt ut av loggene til NetMon. Tallene er basert på tidsstempel mellom de forskjellige nodene i systemet. Noen verdier er anslagsvis, basert på en rekke målinger. Dette er gjort da jeg regnet disse som mindre kritiske elementer i analysen. I utregninger er det tatt et middel av disse.

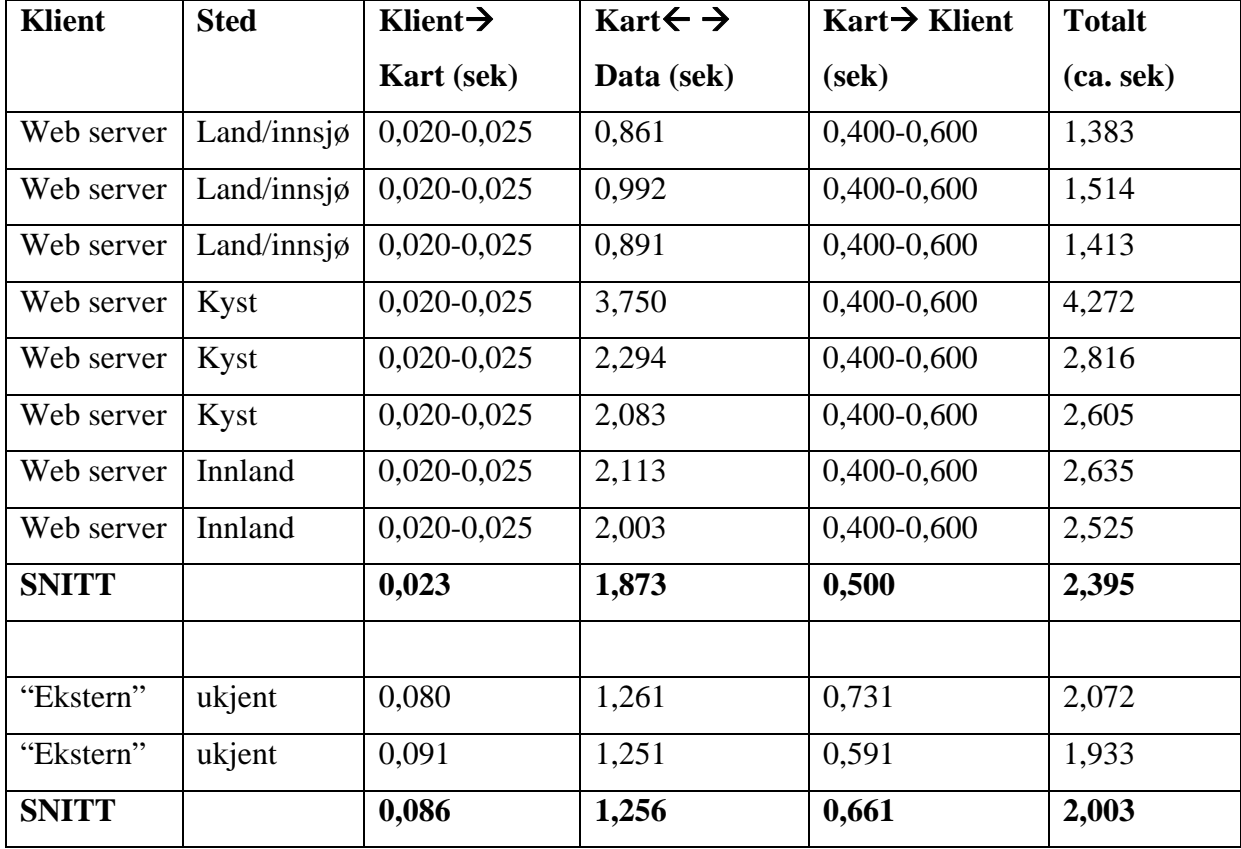

#### **Tabell 2: Sekvens én i testen. Zoom inn på lavt kartnivå. 10 Mbit Ethernett**

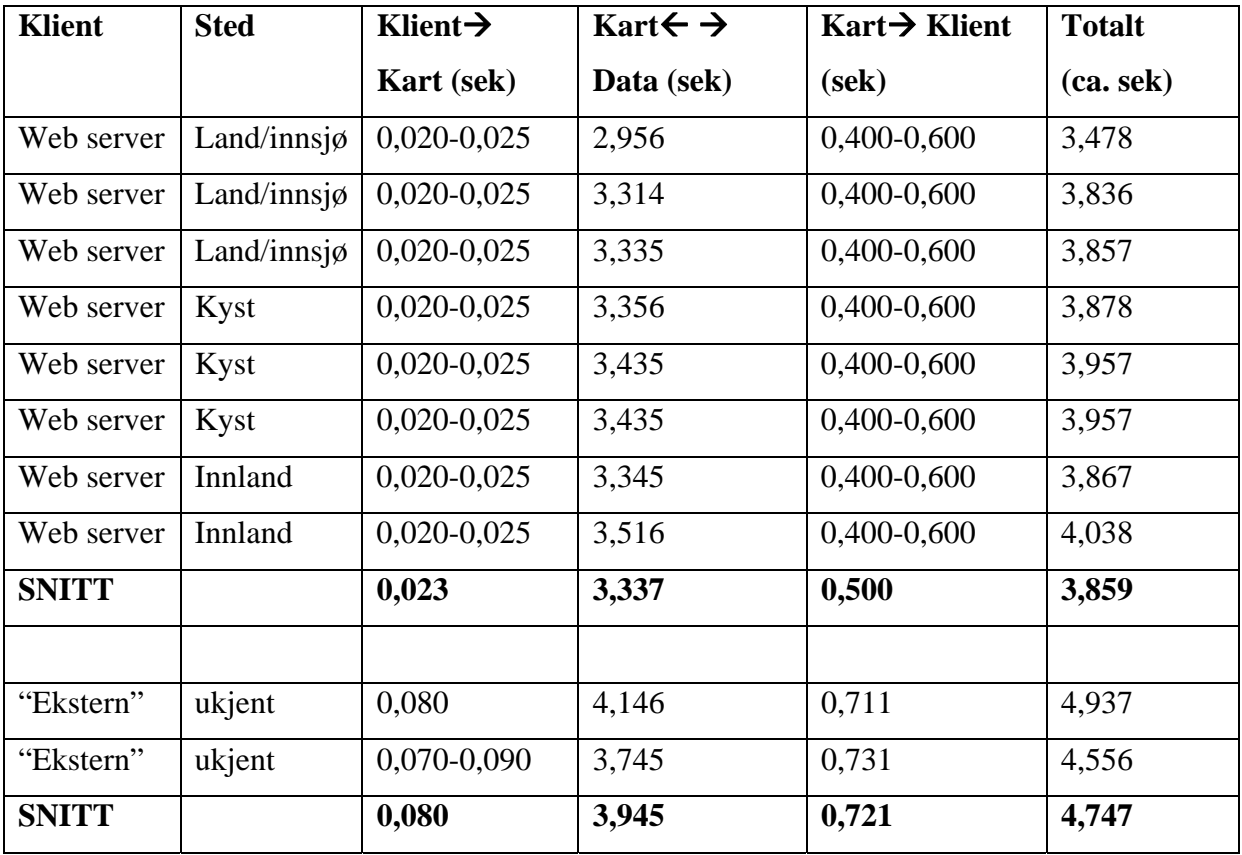

#### **Tabell 3: Sekvens to i testen. Zoom til full utvidelse. 10 Mbit Ethernett**

#### **Tabell 4: Sekvens én i testen. Zoom inn på lavt kartnivå. 100 Mbit Ethernett**

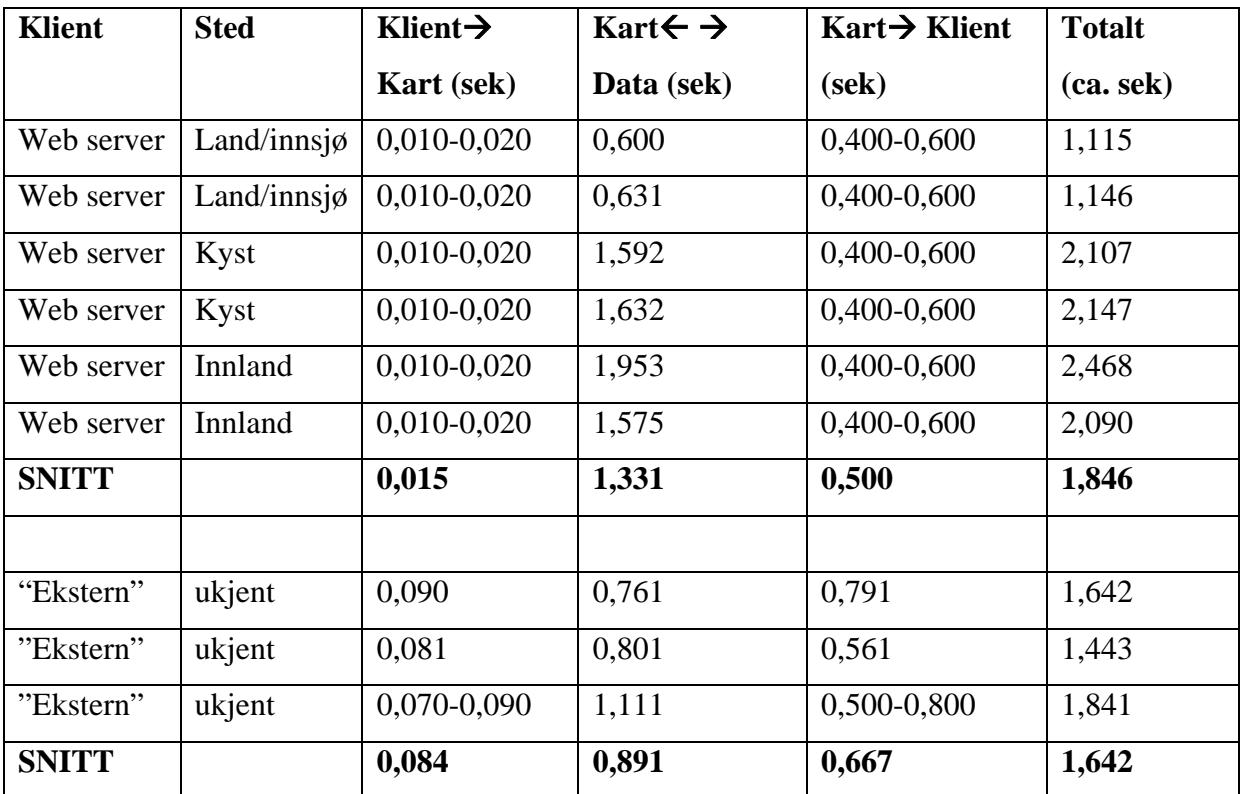

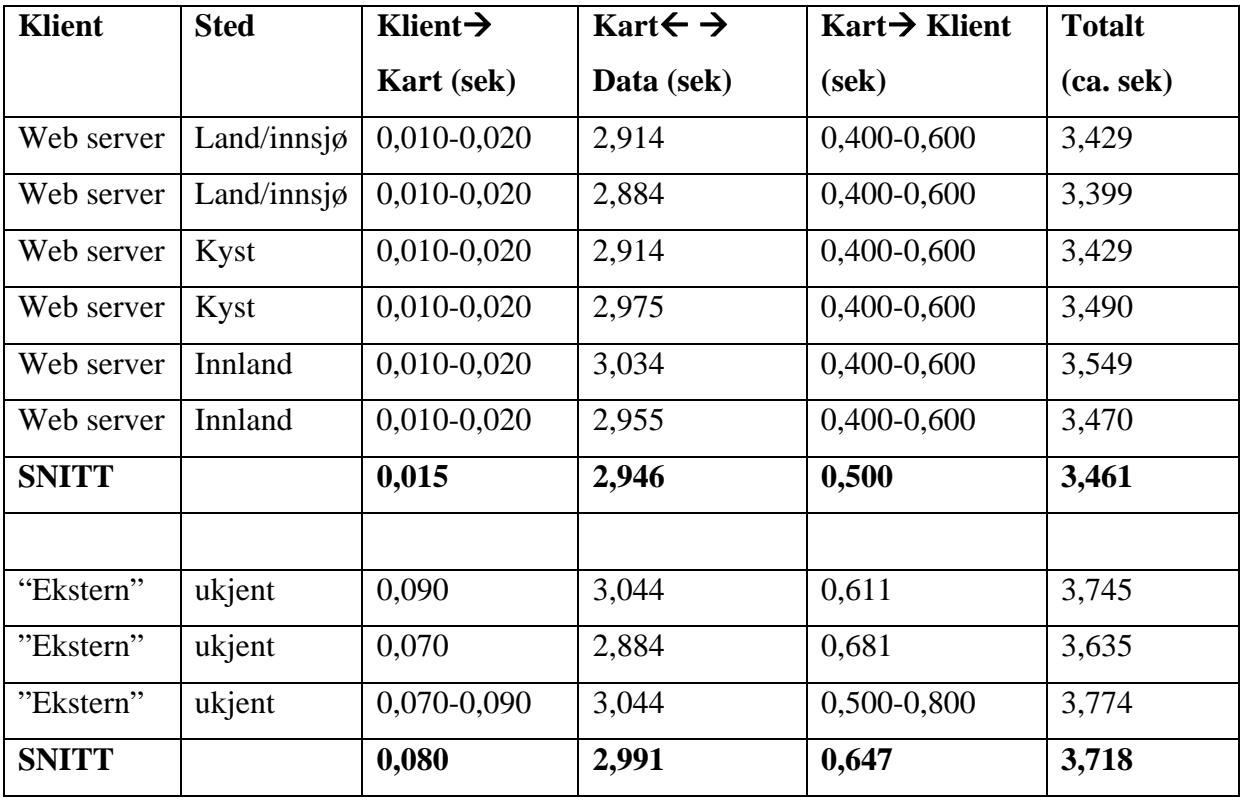

#### **Tabell 5: Sekvens to i testen. Zoom til full utvidelse. 100 Mbit Ethernett**

"Eksterne" klienter er andre klienter på lokalnettet. Disse er ikke tilkoblet switchen, og har dermed en 10 Mbit forbindelse.

#### **Tabell 6: Gjennomsnittsverdier totalt**

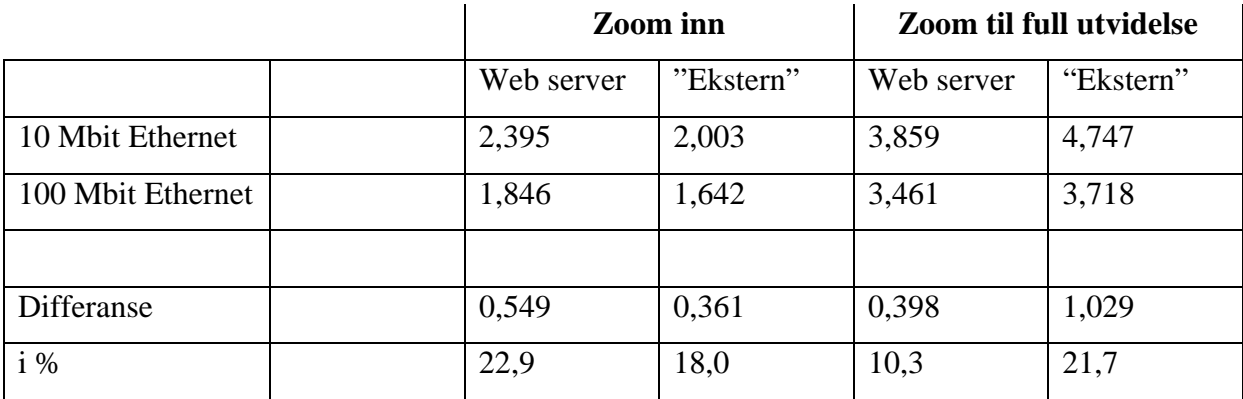

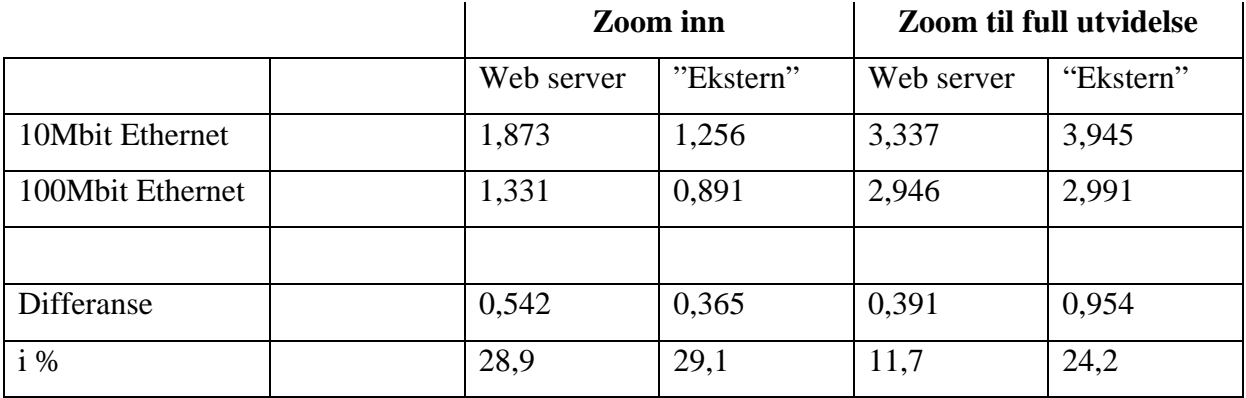

#### **Tabell 7: Gjennomsnittsverdier mellom kart og dataserverne**

#### **Datamengder**

Mengden data som kart serveren trenger for å generere kart, varierer sterkt. Dette er helt avhengig av hvilke områder som det lages kart bilder av, og hvilke detaljeringsgrad det er på det aktuelle nivået.

Analyser av loggene fra NetMon viset at maksimal datamengde per dataramme er 1460 bytes. Totalt vil en forespørsel om en kart tjeneste generere fra en ca hundre til flere tusen datarammer mellom kart og data serveren. Av disse vil, f.eks ved zoom til full utvidelse, ca 800 datarammer inneholde 1460 bytes data. Det tilsvarer en total datamengde på ca 1,1Mbyte.

#### <span id="page-47-0"></span>**3.1.2 Test system FlexiMap**

FlexiMap er det kart systemet som Maponweb bruker i dag. Det var derfor naturlig å kjøre testen opp mot det operative systemet til Maponweb. Systemet driftes fra Göteborg, av et selskap som heter NetGuide. [10]

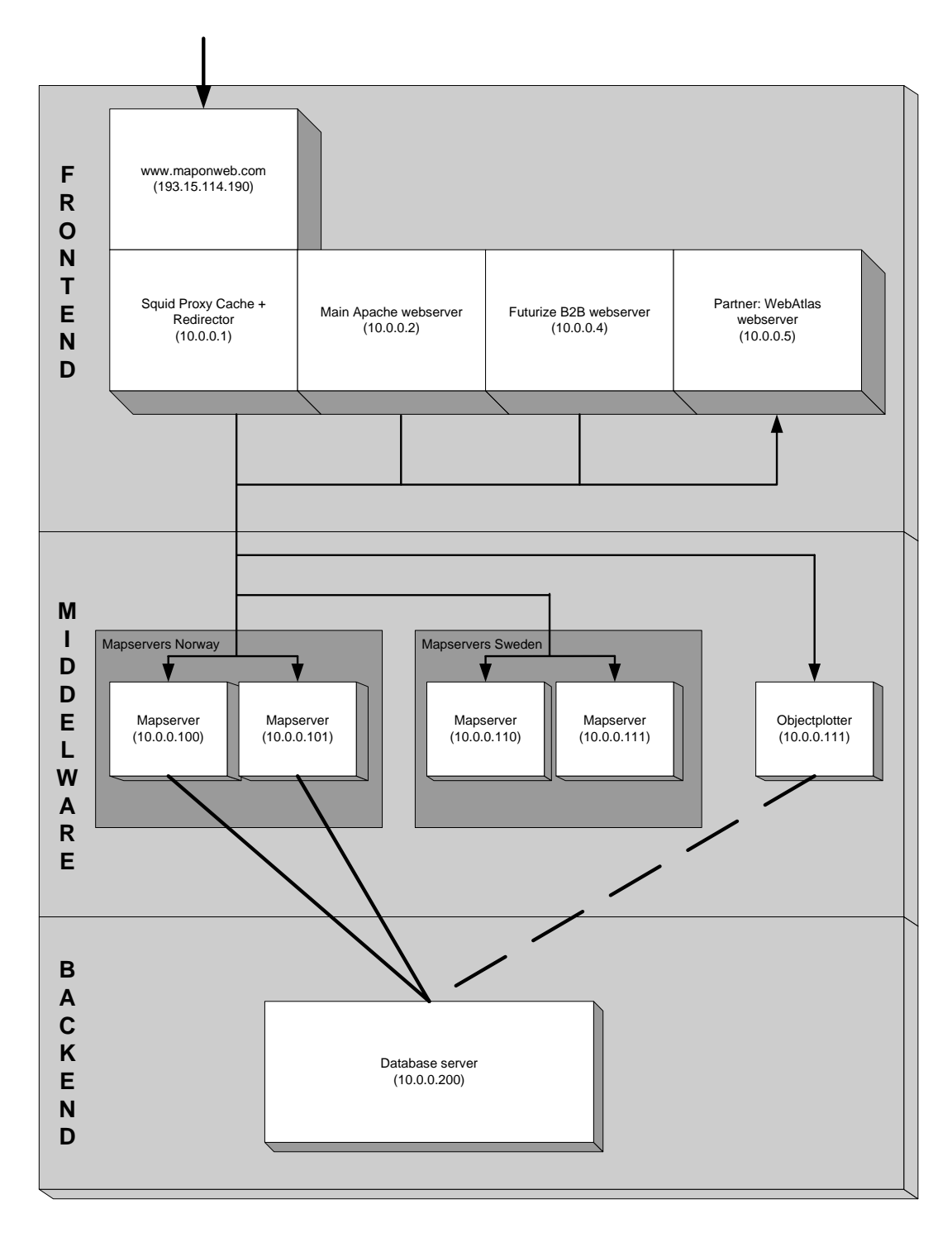

**Figur 28: FlexiMap system arkitektur** 

#### **Server konfigurasjoner**

Frontend server:

- Dell PowerEdge 4350 (4U rackmount)
- 1x 600 MHz Intel Pentium III CPU
- 768 MB RAM
- 1 x 9,1GB SCSI Hardddisk
- 2 x Intel EtherExpress 10/100 nettverk adapter
- Sun Solaris 8 x 86 operativs y stem

2 stk. mellomvare ISX kart servere (Norge):

- Dell PowerEdge 4350 (4U rackmount)
- 1 x 600 MHz Intel Pentium III CPU
- 512 MB RAM
- 1 x 9,1GB SCSI Harddisk
	- 1 x Intel EtherExpress 10/100 nettverk adapter
	- Windows NT 4.0 Server med service pakke 6a

2 stk. mellomvare IMX kart servere (Sverige):

- Dell PowerEdge 2450 (2U rackmount)
- 1 x 667 MHz Intel Pentium III CPU
- 384 MB RAM
- 1 x 9,1GB SCSI Harddisk
	- 1 x integrert 10/100 nettverk adapter
	- Windows NT 4.0 Server med service pakke 6a

Backend database server (Oracle):

- Dell powerEdge 4350 (4U rackmount)
- 2 x 500 MHz Intel Pentium III CPU
- 512 MB RAM
- 3 x 9,1 SCSI Harddisk in RAID setup
- 1 x Intel EtherExpress 10/100 nettverk adapter
- Sun Solaris 8 x86 operativ system
- Oracle 8i 8.1.5 for Solaris x86

Nettverk:

100 Mbps full toveis kommunikasjon

Utstyr:

• Intel Express Switch 460T 16 x 10/100

Arkitekturen til Maponweb sitt system av FlexiMap er todelt. Den eldste delen som innbefatter Norge basen, benytter ISX (Internet Server eXtension) kartmotoren. Den nyeste delen av systemet, Sverige basen, benytter den nyeste kartmotoren (IMX). Mine tester er gjort på bakgrunn av ISX'en. ISX'en jobber mot en database, i motsetning til IMX'en hvor kartdataene ligger lokalt på kartserveren. Norge basen inneholder på topp et Nordisk N2000 grunnlag. N2000 betegner en detaljeringsgrad for målestokk 1: 2000 000. Videre nedover vises N1000 og N250 data. For å gjøre vann mer nøyaktig, er det brukt N50 data. Det er også en V-base for veier og en GAB (Grunneiendom, Adresse og Bygning) base for hus og adresser. I Sør-Norge er det i tillegg N50 høydekurve data. N50 grunnlagene inneholder store datamengder. Til sammen inneholder de to N50 datasettene 70-80% av den totale datamengden. Dvs. Ca 3 GB på hver av settene.

#### **Test resultater**

"Live" systemet til Maponweb har vært operativt i flere år, men med en rekke endringer. Allikevel er det et godt utprøvd og dokumentert system. Mine tester er relativt enkle da det ikke er mulig å komme på "innsiden" av webserveren i Göteborg. Av den grunn er det tatt noen enkle antakelser angående hva som skjer innenfor webserveren.

Testen består av enkle zoom inn og zoom ut funksjoner.

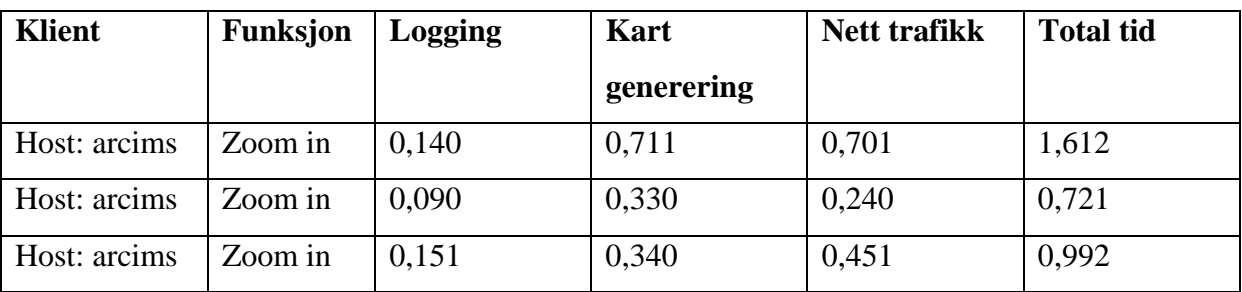

#### **Tabell 8: FlexiMap test resultater**

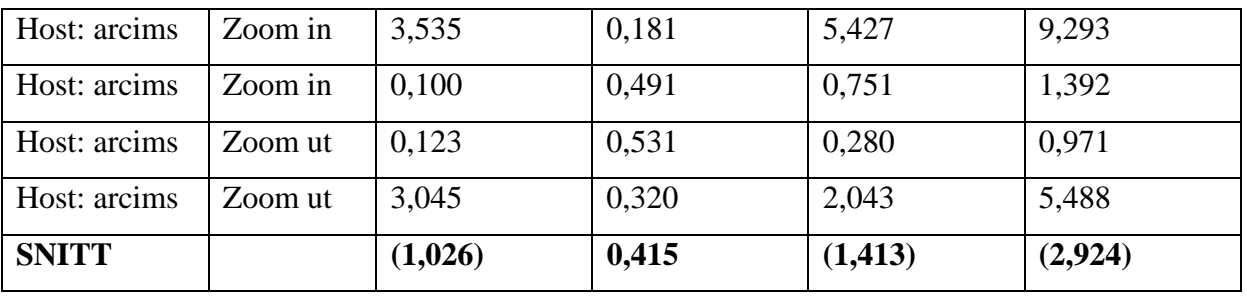

Kart tjenesten er lagt opp med en loggingstjeneste. Ved en kart forespørsel, vil loggingstjenesten være den første prosessen som kjøres. Når denne er ferdig, vil en ny forespørsel automatisk bli generert. Denne gangen etter kart tjenesten.

Den antakelsen som jeg har gjort i testen, er for å tidsestimere kart genereringen på kart serverne. Dette har jeg gjort ved å merke av tiden web serveren sender en bekreftelse på mottatt kart forespørsel, og tiden web serveren sender ut respons til klienten.

#### <span id="page-51-0"></span>**3.1.3 Test system Maria**

Siden Maria har vært utviklet for å være en selvstendig applikasjon og ikke applikasjon som skal kjøres på Internett, har produsenten kun laget en demo utgave som kunne brukes via web. Denne demo versjonen var laget for en én-maskin konfigurasjon. Datagrunnlaget som det er testet mot, er N250.

På samme måte som FlexiMap IMX, henter Maria kart data fra en filstruktur. Normalt vil denne filstrukturen ligge på samme maskin som kart motoren, og klient applikasjonen på en separat web server. I min test var web server, kart motor og filstruktur på en og samme maskin.

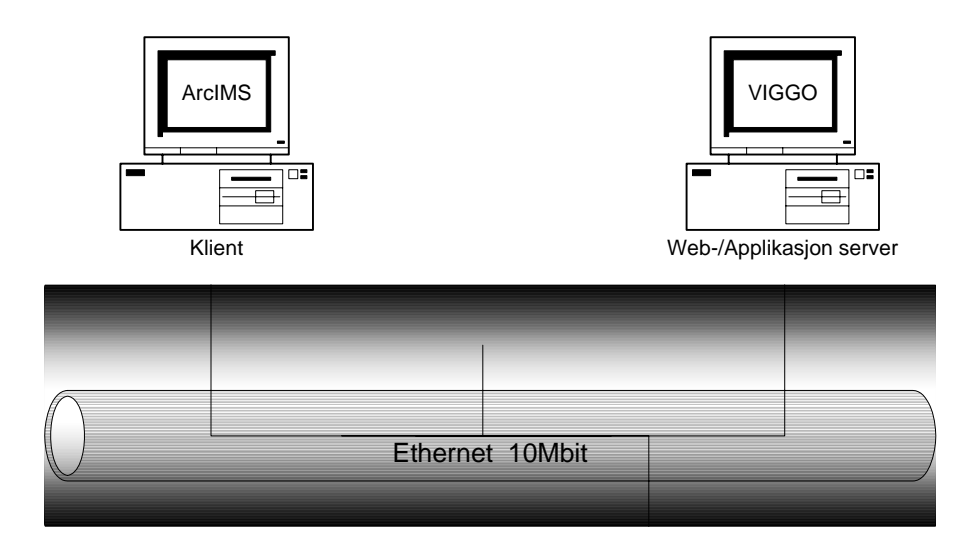

**Figur 29, Test system – Maria** 

#### **Server konfigurasjon**

Web-/applikasjon server (Viggo):

- Dell Precision 410 450 MHz
- $\bullet$  256 Mb RAM
- Windows NT 4.0 med service pakke 6a

Testen bestod av zooming og paning på forskjellige målestokker. Kart bildene inneholder skygge effekt, dvs. 3D effekt.

#### **Tabell 9: Maria test resultater**

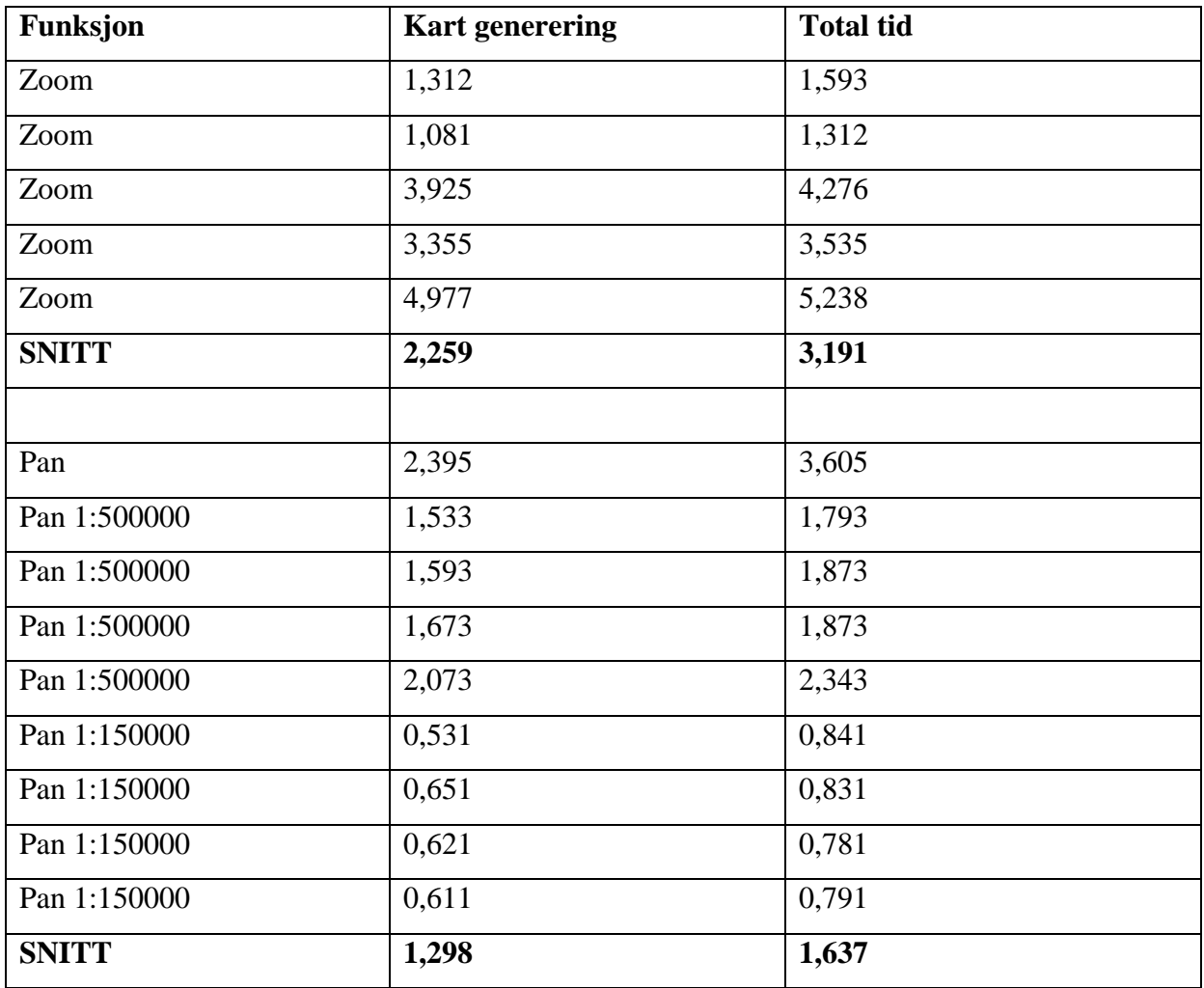

#### **Kommentarer til test resultater**

På samme måte som for FlexiMap, måtte jeg gjøre noen antakelser. Kart genereringen er tatt ut fra tidsstempel for siste bekreftelse på kart forespørsel og fra første svar på forespørsel.

Test resultatene viser relativt store variasjoner. De fleste av målingene viser en stabil trend, men noen av målingene avviker mye. Spesielt gjelder dette ved noen av zoom funksjonen. Dette er operasjoner som er gjort på en høy målestokk (1:4 000 000). Med 3D effekt på dette nivået, er det svært mye data som skal prosesseres. Da web-/applikasjon serveren som ble brukt under testen, er en vanlig arbeidsstasjon med små ressurser, vil dette normalt ta tid. I test perioden foregikk det i tillegg diverse søk på maskinen. Det er viktig å merke seg at data mengden øker med målestokken.

## <span id="page-53-0"></span>**4 Drøftning**

### **4.1 Generelt**

Jeg har til nå i oppgaven redegjort for tre ulike systemer for kartvisning på Internett. Her er det blitt lagt et teoretisk grunnlag for forståelse. Jeg har også testet systemene så langt det har latt seg gjøre. På bakgrunn av disse testene og det teoretiske grunnlaget, vil jeg videre i dette kapitlet drøfte systemene opp mot hverandre.

## **4.2 Funksjonalitet og fleksibilitet**

Prosessen med å lage kartdata er stort sett uavhengig av hvilke kartvisning system en velger å bruke. Ved bruk av ESRI's produksjonsverktøy, er det vanlig at kartdata, etter manipuleringer og tilpasninger, blir lagret i SDE eller shapeformat. Andre vanlige formater i Norge er bl.a. SOSI.

De systemene jeg har sett på har ulike metoder for å konvertere shape eller SDE data på, til et leselig format. FlexiMap har valgt å støtte kun et format, TAB format. Her må det da brukes et eksternt verktøy for å få kartdataene fra SDE til TAB format. Deretter kan en bruke FlexIm InfoWiz AS sitt konverteringsverktøy, slik at FlexiMap skal kunne lese dataene.

Teleplan AS har valgt en annen måte for Maria. Med Maria kommer det omformere for flere av de mest vanlige kart formatene. I denne sammenhengen er det shape omformeren som er aktuell. Denne konverterer kartdata direkte fra shape til Maria format.

ArcIMS drar fordel av den store markedsposisjonen til ESRI. ArcIMS leser direkte SDE og shape data. ArcIMS gir også en mulighet til å kombinere lokale data med data på Internett. Dette gjør at en har en stor fleksibilitet i bruk av data.

Ser vi på de tre systemene sammen, er det ganske store forskjeller på hvordan de håndterer data. ArcIMS benytter sitt "eget" data format fra ESRI, noe som helt klart er en fordel. Det er både tids- og ressursbesparende da en slipper ofte store konverteringsprosesser. FlexIm InfoWiz, som har valgt ett konverteringsformat, har muligheten til å optimalisere og tune omformeren maksimalt. Allikevel er de avhengige av at en tredjeparts omformer lager

tilfredsstillende TAB data. Maria har flere omformere. Årsaken til dette er at Teleplan har en større kundegruppe innen NATO, og må av den grunn forholde seg til flere kart formater. Dette er en svært ressurskrevende løsningen, og det vil være vanskelig å optimalisere alle disse godt nok. Siden Maria i tillegg er relativt nytt produkt i markedet, kan det slå uheldig ut at omformerne ikke lager tilfredsstillende kart data.

Det å lage kart tjenester er et annet viktig element en må se på. Alt etter hvilke kvalifikasjoner en har, vil en bruker merke store forskjeller her. ArcIMS har "Author" verktøyet som nærmest har en "drag and drop" funksjonalitet. Her er det veldig enkelt å lage gode kart tjenester med bl.a. søking, spørring og editering. Det er også lett å forandre på kart tjenestene. Resultatet av "Author'en" er en kart definisjon fil. FlexiMap har ingen verktøy for å lage kart tjenester på samme måte som ArcIMS. FlexiMap har også en kart definisjon fil, men denne inneholder kun tegneregler. Det samme gjelder på sett og vis også for Maria. Maria har også en kart definisjon fil. På samme måte som FlexiMap inneholder denne fila tegneregler og hvilke temaer som skal være med.

Ser vi på publiseringen av kart tjenesten på web, har ArcIMS også her et eget verktøy. Med en svært enkel "wizard" dreven applikasjon, kan brukeren lett velge hvilke funksjoner som skal være med. Her velger en også hvilke klient type og mal som en ønsker å benytte. I ArcIMS har en mulighet til å velge mellom flere typer klienter. Dette er tunge Java klienter med mye funksjonalitet, eller lettere HTML klienter med mindre funksjonalitet. Når det gjelder FlexiMap og Maria er det programmering som må til for å få den funksjonaliteten en vil ha.

Med FlexiMap og Maria kreves det større kunnskaper innen programmering fra brukerens side. FlexiMap leveres med en dokumentasjon av kart motoren (IMX'en), der alle metodene som denne støtter er beskrevet. Ytterlige funksjonalitet i en kart tjeneste, som for eksempel søking, må programmeres mot en database. Teleplan har laget en demo som inneholder noe basis funksjonalitet. Det er også i demoen lagt til rette for diverse søk, men dette er ikke ferdig implementert.

Fordelen med FlexiMap og Maria fremfor ArcIMS, er at brukeren er veldig fleksibel til å velge den løsningen brukeren selv ønsker. Med ArcIMS og servlet tilkoblingen, kan applikasjonen lett bli uoversiktlig og for mye skjer i kulissene. Med ASP tilkoblingen blir ArcIMS applikasjonen mer oversiktlig og en har større kontroll på hva som skjer. På en annen side er det med ArcIMS veldig lett og ikke minst raskt å få en tjeneste opp på nettet. Dette kan være en fordel hvis en har kunder som ønsker for eksempel en prototyp i en testperiode. Siden kan en da implementere funksjoner etter kundens ønsker. I ArcIMS kan en implementere mange funksjoner i klienten uten at det tar lengre tid. Kunde tilpasninger med FlexiMap og Maria kan kreve større ressurser. Her må hver funksjon implementeres separat. Dette kan redusere fleksibiliteten i en applikasjon, da implementasjon av funksjoner kan begrenses av mangel på ressurser.

ArcIMS har en veldig lett installasjonsprosess, selv også ved store systemer. Det er her viktig å referere maskinene med riktig navn på nettverket. ArcIMS takler ikke eksterne navn. ArcIMS har et eget styrings verktøy for å administrere servere og kart tjenester. I motsetning til FlexiMap og Maria, vil det her være meget enkelt å legge til en server i systemet. Dette er en veldig stor fordel, da en veldig lett kan ha full oversikt over hvilke kart tjenester som går på de ulike serverne. På samme måte kan serverne monitoreres, og en kan se om det er behov for mer server kapasitet. En annen stor fordel med ArcIMS er at en kart tjeneste kan ha instanser på flere maskiner. Skal en av serverne gå ned, vil kart tjenesten fortsatt være oppe på de andre maskinene. Denne funksjonaliteten har en ikke med FlexiMap eller Maria. Her ligger kart dataene i filstrukturer, og går en av serverne ned, får ikke kart tjenesten tak i de filene som den trenger. Dette gjør at FlexiMap og Maria, i motsetning til ArcIMS, er veldig sårbare for serversammenbrudd. Vi vet at det kan være svært kostbart for kunder hvis tjenestene de leverer går ned én eller to dager. Det er derfor svært viktig med et pålitelig system, der risikoen for sammenbrudd mer eller mindre må være eliminert.

Utseende på kart bestemmes hovedsakelig av kart grunnlaget. ArcIMS og FlexiMap har ingen utvidede egenskaper for utseende på kartet enn det som blir bestemt i tegnekontrollen. Maria derimot, har en 3D modul som skyggelegger kartet ut fra høyde data. Dette gjør utrolig mye med kartet. Effekten er en dybdevirkning som gir en større forståelse av kart. Spesielt for mennesker som ikke forstår høydekurver i et to dimensjonalt kart. Etter min mening er dette et veldig stort fortrinn for Maria. I en konkurranse med stadig flere aktører, ønsker brukerne å tilby tjenester som ikke alle andre har. Da er kart tjenester med utvidet visningsfunksjoner noe som øker interessen hos potensielle kunder.

Med de tunge klientene til ArcIMS, er det være mulig å editere direkte på datagrunnlaget. Dette vil være en stor fordel når det er behov for endringer i datasettene. FlexiMap og Maria <span id="page-56-0"></span>har pre prosessert data. For å gjøre endringer i datagrunnlaget må dette gjøres med annet produksjonsverktøy. De nye dataene må da konverteres og lastes på nytt. Dette kan for FlexiMap være en stor og tidkrevende prosess. Det vil sannsynligvis gå litt raskere for Maria data.

### **4.3 Ytelse**

Ved valg av et kartvisning system er det mange elementer som er med i beslutningsprosessen. Uansett vil det være elementer som er viktigere en andre. For kart tjenester er det relativt store data mengder som blir brukt. Det er da svært viktig at disse blir prosessert så raskt som mulig. Et av de viktigste argumentene til kunder i dag, er ytelse.

En sammenligning av ytelsen til ArcIMS, FlexiMap og Maria, vil i utgangspunktet ikke la seg gjøre direkte. Forholdene rundt testene er så forskjellig og urettferdig for noen av systemene at visse forutsetninger må tas. FlexiMap, som er det systemet Maponweb bruker i dag, kjører i realistiske forhold. Både ArcIMS og Maria testene er gjort i svært usikre forhold. En direkte sammenligning av test resultatene vil gi et galt bilde av de faktiske forhold.

Datagrunnlaget varierer veldig mye for de tre test systemene. Kart tjenestene for ArcIMS og Maria inneholder svært lite data sett i forhold til FlexiMap. Dette viser at FlexiMap aksesserer data meget raskt.

Den kritiske prosessen i en kart forespørsel, er generering av kartbilder. ArcIMS henter data "rådata" som blir behandlet på en kart server. Det viser seg at dette er veldig store mengder data. Maria og FlexiMap henter ferdig kompilert data. Dette gjør at datamengden som skal overføres er mye mindre. Maria benytter seg av minne i browseren. Dette gjør at ved panning og zooming vil forespørsler, etter kartbilder som har vært brukt før, hentes fra dette minne. Da sparer man kommunikasjon med serveren. ArcIMS har HTML klienter, men kart forespørslene blir kanalisert direkte til serverne. Dette gjør at hvert kart bilde blir generert og hentet fra serverne. FlexiMap er hos Maponweb implementert som en applet. Appleten har ikke noen buffer funksjon, noe som gjør at den kommuniserer med serveren ved hver kart forespørsel.

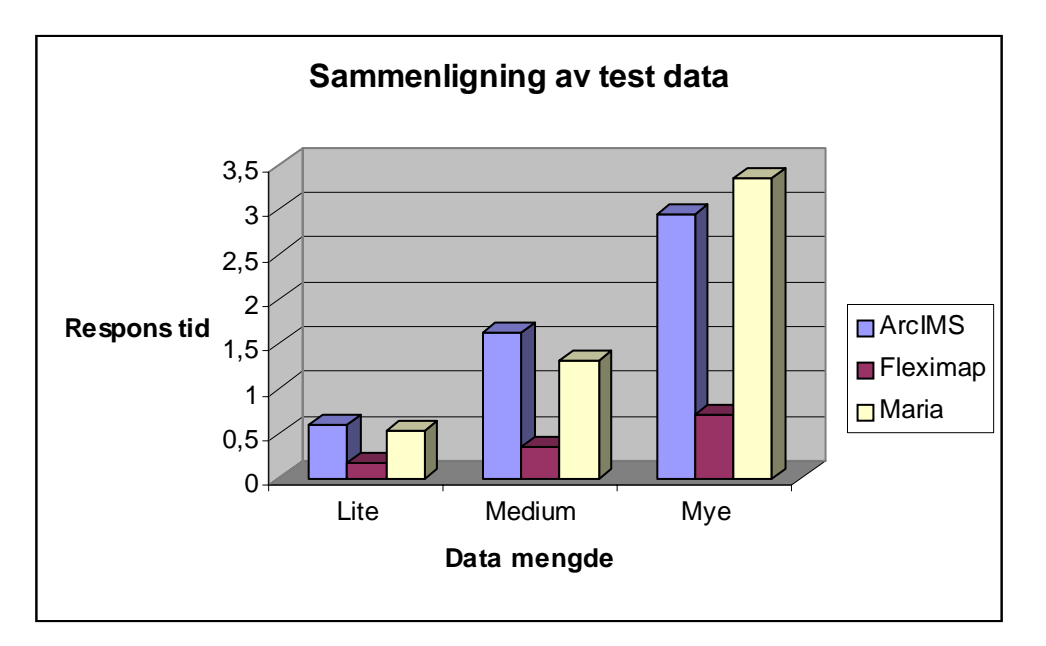

#### **Figur 30: Sammenligning av test data**

Figur over viser et utdrag fra test dataene fra de tre systemene. Dataene viser tider for kart generering. Her ser vi klare forskjeller. Maria og ArcIMS følger en ganske lik kurve. Det er viktig å bemerke seg at testene på Maria er gjort med kartbilder med skyggelegging. Dette krever mer data prosessering på serveren. Disse bildefilene er også noe større enn bildefilene til FlexiMap og ArcIMS.

ArcIMS bruker svært lang tid på å overføre data til kart serveren i forhold til elementene i prosessen. Under testene fungerte ikke nodene i systemet under optimale forhold. Hvor mye dette hadde å si på respons tidene er vanskelig å si. På data serveren er det viktig med CPU kraft, og rask disk aksess. Da det foregikk annet arbeid på denne serveren i test perioden, vil det være rimelig å anta at det gikk andre prosesser på maskinen. Dette kan være med på å redusere ytelsen til data serveren. Nettverk forbindelsen mellom data serveren og kart serveren var i utgangspunktet en 10Mbit Ethernett forbindelse. Under testen ble serverne i testsystemet koblet på en HP switch som økte kapasiteten til 100 Mbit. Teoretisk vil dette si en økt nettverk ytelse med en faktor på 10. Av målingene ser vi en økt ytelse mellom data og kart serveren på 11,7 – 29,1 %. Dette er relativt mye lavere en det teoretiske grunnlaget skulle tilsi. Årsaker til dette er blant annet at det i måledataene mellom data og kart serveren ligger inne prosessering på begge de to serverne. Målingene viser den totale kommunikasjons prosessen mellom data og kart serveren. Dette gjør at effekten ved å øke kapasiteten på nettet, ser ut til å være mindre enn det den i realiteten er. Andre viktige elementer ved test systemet

til ArcIMS, er at serverne er under dimensjonert. De forskjellige serverne er ikke konfigurert til den oppgaven de hadde i systemet. Det som er viktig her er CPU kraft, minne og disk konfigurasjon. Til sammen utgjør dette en relativt stor ytelse faktor.

Målingene på Maria viser samme trend som ArcIMS. I og med at Maria bruker en metode som er veldig lik FlexiMap, er det nærliggende å sammenligne disse to. Maria bruker faktisk en metode som i teorien skulle være mer optimalisert med tanke på ytelse enn det testen på FlexiMap gjør. Testen på FlexiMap er gjort på ISX'en (kartdata ligger i en egen database), mens Maria bruker en metode som er lik IMX'en til FlexiMap (kartdata ligger på samme maskin som kart motoren). Av test målingene ser en at ved en relativt liten data mengde, er ikke forskjellene så store.

## <span id="page-59-0"></span>**5 Konklusjon**

I denne rapporten har jeg sett på tre kartvisnings systemer, ArcIMS, FlexiMap og Maria. Det er lagt hovedvekt på ArcIMS da dette er det systemet som er best dokumentert. På grunnlag av dette har jeg valgt å bruke FlexiMap og Maria som referanse systemer.

Den praktiske delen av rapporten peker på en del usikre faktorer med testene. Dette gjør det svært vanskelig å trekke noen bastante konklusjoner om hva som vil være den beste løsningen. Det er allikevel mulig å trekke visse slutninger.

Hvorvidt en skal velge ArcIMS framfor FlexiMap eller Maria, bør baseres på de elementene som er kritiske for en kartvisning på Internett.

Funksjonelt har ArcIMS store fordeler. Måten ArcIMS kan behandle data på og sikkerheten i server konfigurasjonen er viktige punkter. ArcIMS har også meget god skalerbarhet. Det som blir regnet som den mest kritiske faktoren er ytelse. ESRI lover god ytelse, men testene viser at det er for mye data som skal hentes ut og sendes over til kart serveren. Når data mengden kan bli på over 1 Mb, ser det ut til at nettverket blir en betydelig flaskehals. Ut fra testene og sett i forhold til FlexiMap og Maria, blir det for mange tidsforsinkende elementer i server systemet til ArcIMS.

Systemene viser også at det er store forskjeller på de visuelle kvalitetene på kartene. Maria har etter min mening så fine visuelle effekter, at det bør vurderes på lik linje med ytelse. Systemene brukes i kommersielle formål. Der er de visuelle effektene en vesentlig konkurransefaktor.

Tilbakemeldinger og dokumenter fra den siste konferansen til ESRI, viser at de holder på med forbedringer av ArcIMS for å optimalisere ytelsen ytterligere. Dette underbygger de resultatene som testene mine viser. Med tanke på ArcIMS vil det da være naturlig å avvente med eventuelle investeringer til noe mer konkret om utviklingen av ArcIMS foreligger. Jeg vil også anbefale en videre oppfølging av Maria. Dette er et lovende produkt som er under utvikling. Dette åpner også for et mulig samarbeid med Teleplan om utvikling av

funksjonalitet. Det vil naturlig nok også være lettere å påvirke et "lite" norsk produkt, enn å prøve og forandre et "stort", etablert og ferdig produkt.

## <span id="page-61-0"></span>**6 Forkortelser**

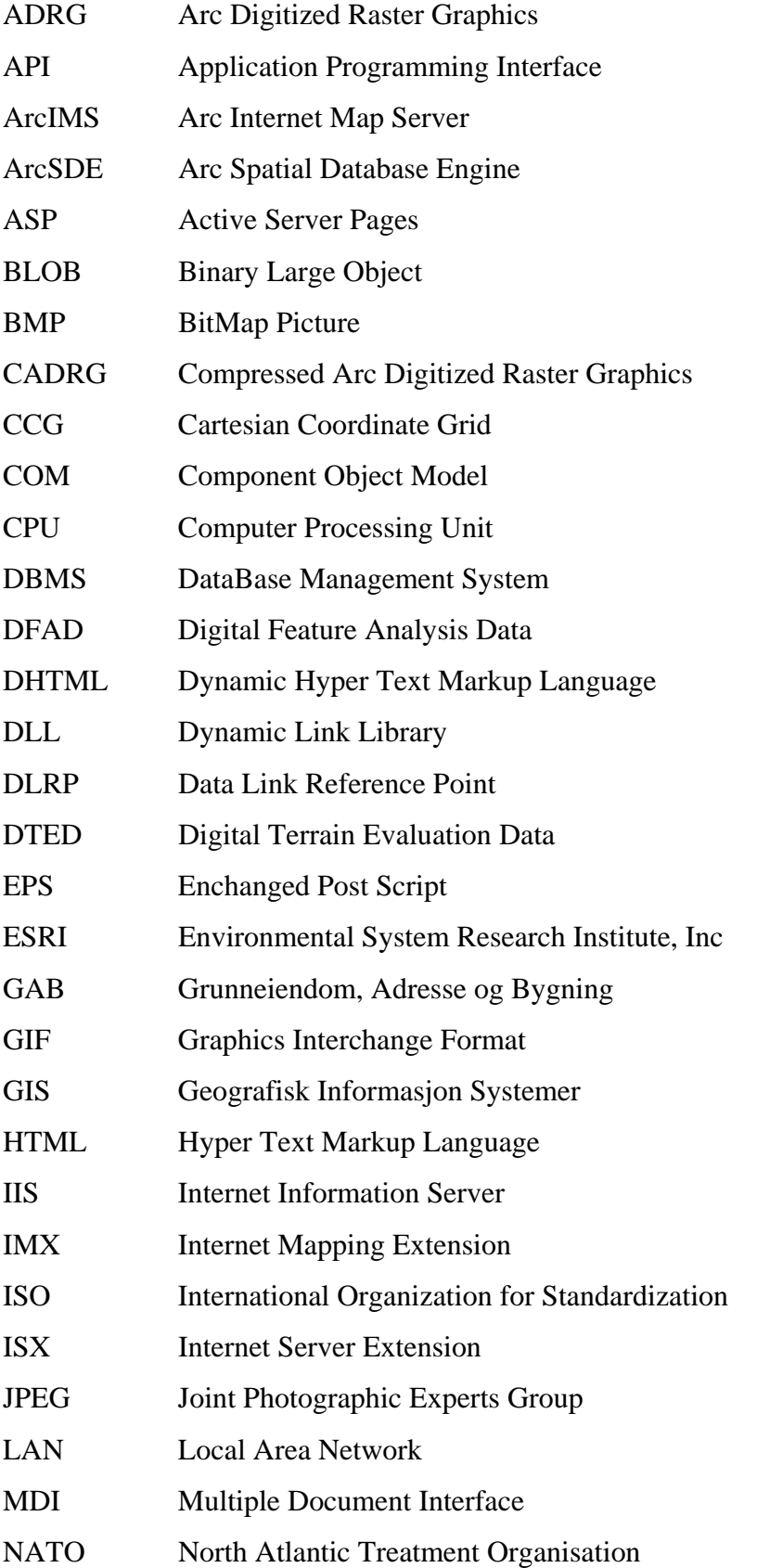

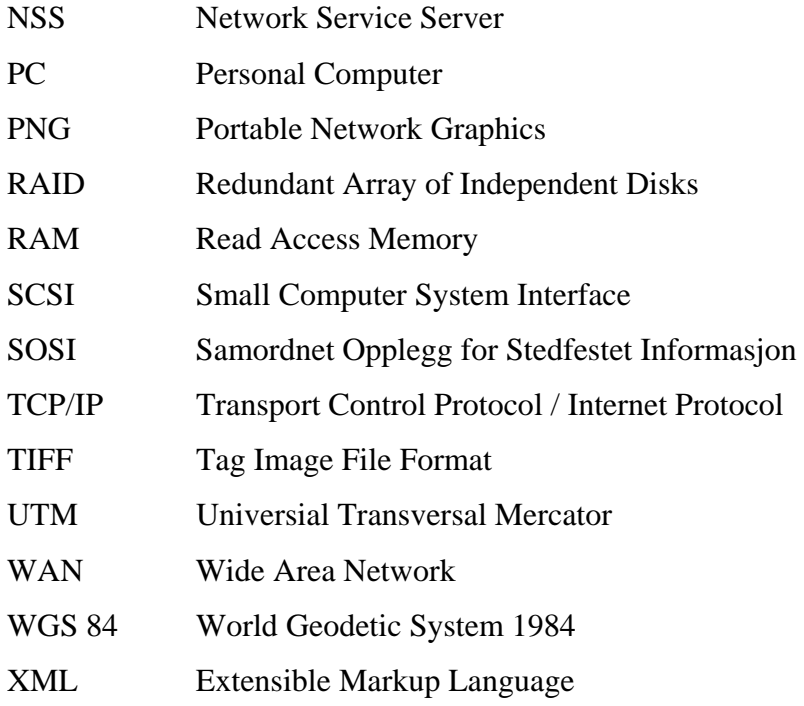

## <span id="page-63-0"></span>**7 Referanser**

- [1] Hjemmesiden til ESRI: [http://www.esri.com](http://www.esri.com/)
- [2] ESRI White Paper. *The ArcIMS 3 Architecture*. June 2000
- [3] ESRI White Paper. *ArcIMS 3 Features and Functions*. May 2000
- [4] ESRI White Paper. *ArcIMS Versus MapObjects IMS: Architecture, Web Design, and*

 *Customizations*. October 2000

- [5] ESRI White Paper. *Spatial Database Engine*. April 1998
- [6] Hjemmesiden til GeoData AS: [http://www.geodata.no](http://www.geodata.no/)
- [7] Hjemmesiden til Teleplan AS: [http://www.teleplan.no](http://www.teleplan.no/)
- [8] Hjemmesiden til FlexIM InfoWiz AS: [http://www.fleximap.com](http://www.fleximap.com/)
- [9] FlexIM InfoWiz AS. *FlexiMap Internet Map Extension Installation and Operation Manual*.
- [10] Pålsson, Mattias. Harding, Robert. Olsson, Patrik. *MapOnWeb Technical*

 *Documentation*. Futurize. 23.03.2001

[11] Peters, Dave. *System Design Strategies*. Esri White Paper. June 2000

## <span id="page-64-0"></span>**Vedlegg**

- **A. Måledata fra Network Monitor 2.0 ArcIMS**
- **B. Måledata fra Network Monitor 2.0 FlexiMap**
- **C. Måledata fra Network Monitor 2.0 Maria**